## Programming Languages and Compilers (CS 421)

Elsa L Gunter 2112 SC, UIUC

http://courses.engr.illinois.edu/cs421

Based in part on slides by Mattox Beckman, as updated by Vikram Adve and Gul Agha

## BNF Grammars

■ Start with a set of characters, a, **b**, **c**,...

**Ne call these terminals** 

■ Add a set of different characters, **X, Y, Z,** 

**…**

**Ne call these nonterminals** 

**n** One special nonterminal S called start symbol

#### BNF Grammars

**BNF** rules (aka *productions*) have form **X ::=** y

 where **X** is any nonterminal and y is a string of terminals and nonterminals

■ BNF *grammar* is a set of BNF rules such that every nonterminal appears on the left of some rule

## Sample Grammar

- **n** Terminals:  $0$  1 + ()
- n Nonterminals: <Sum>
- $\blacksquare$  Start symbol =  $\lt$ Sum>
- $\blacksquare$  <Sum>  $::= 0$
- $\blacksquare$  <Sum >::= 1
- $\blacksquare$  <Sum> ::= <Sum> + <Sum>
- $s = \frac{S \cdot S}{S}$  ::=  $\frac{S \cdot S}{S}$

```
n Can be abbreviated as
<Sum> ::= 0 | 1
           | <Sum> + <Sum> | ( )
```
**n** Given rules

 $X::= yZw$  and  $Z::=v$ 

- we may replace **Z** by v to say  $X = > yZ$ w => yvw
- Sequence of such replacements called derivation
- **Derivation called** *right-most* if always replace the right-most non-terminal

#### BNF Semantics

**n** The meaning of a BNF grammar is the set of all strings consisting only of terminals that can be derived from the Start symbol

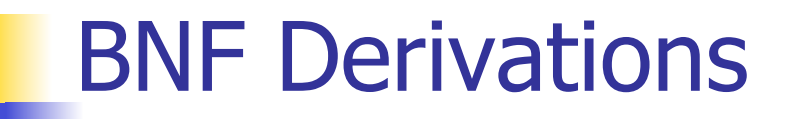

**n** Start with the start symbol:

#### $<$ Sum $>$  = $>$

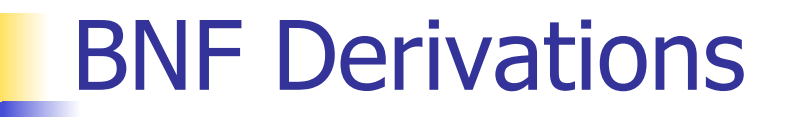

#### **n** Pick a non-terminal

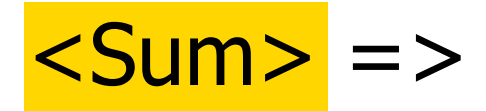

**n** Pick a rule and substitute:  $\blacksquare$  <Sum> ::= <Sum> + <Sum>  $\textsf{Sum}$  =>  $\textsf{Sum}$  +  $\textsf{Sum}$  +

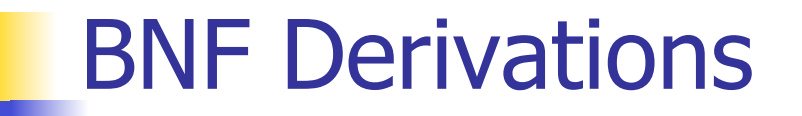

Pick a non-terminal:

#### $<$ Sum> =>  $<$ Sum> +  $<$ Sum >

**n** Pick a rule and substitute:  $\blacksquare$  <Sum> ::= ( <Sum> )  $<$ Sum $>$  =>  $<$ Sum $>$  +  $<$ Sum  $>$ =>  $(*Sum*) + *Sum*$ 

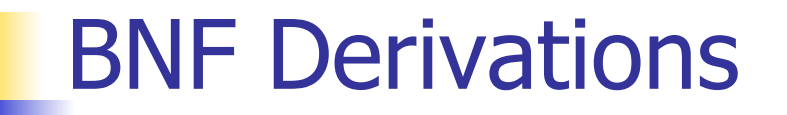

**Pick a non-terminal:** 

## $-Sum > = >$   $-Sum > +$   $-Sum >$  $\Rightarrow$  (  $\leq$ Sum> ) +  $\leq$ Sum>

**n** Pick a rule and substitute:

- $\blacksquare$  <Sum> ::= <Sum> + <Sum>
- $<$ Sum $>$  = $>$   $<$ Sum $>$  +  $<$ Sum $>$ 
	- => (  $\leq$ Sum> ) + <Sum>
	- => ( <Sum> + <Sum> ) + <Sum>

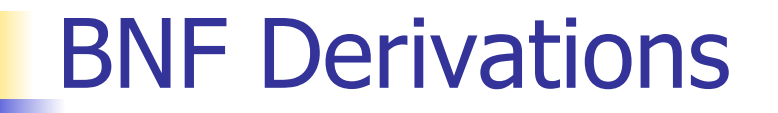

**Pick a non-terminal:** 

## $<$ Sum> =>  $<$ Sum> +  $<$ Sum >  $\Rightarrow$  (  $\le$ Sum> ) +  $\le$ Sum>  $\Rightarrow$  ( <Sum> +  $\leq$ Sum> ) + <Sum>

**n** Pick a rule and substitute:  $\blacksquare$  <Sum >::= 1  $<$ Sum $>$  = $>$   $<$ Sum $>$  +  $<$ Sum $>$  $\Rightarrow$  (  $\leq$ Sum $>$  ) +  $\leq$ Sum $>$  => ( <Sum> + <Sum> ) + <Sum>  $=$  > (  $<$ Sum >  $+1$  ) +  $<$ Sum >

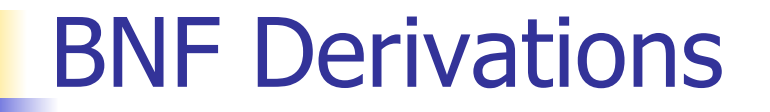

**n** Pick a non-terminal:

$$
\langle \text{Sum} \rangle = \rangle \langle \text{Sum} \rangle + \langle \text{Sum} \rangle
$$
\n
$$
= \rangle \langle \langle \text{Sum} \rangle + \langle \text{Sum} \rangle
$$
\n
$$
= \rangle \langle \langle \text{Sum} \rangle + \langle \text{Sum} \rangle + \langle \text{Sum} \rangle
$$
\n
$$
= \rangle \langle \langle \text{Sum} \rangle + 1 \rangle + \langle \text{Sum} \rangle
$$

**n** Pick a rule and substitute:  $\blacksquare$  <Sum >::= 0  $<$ Sum $>$  = $>$   $<$ Sum $>$  +  $<$ Sum $>$  $\Rightarrow$  (  $\leq$ Sum $>$  ) +  $\leq$ Sum $>$  $=$  > (  $<$ Sum > +  $<$ Sum > ) +  $<$ Sum >  $=$  > (  $<$ Sum > + 1 ) +  $<$ Sum >  $\Rightarrow$  (  $\le$ Sum> + 1 ) + <mark>0</mark>

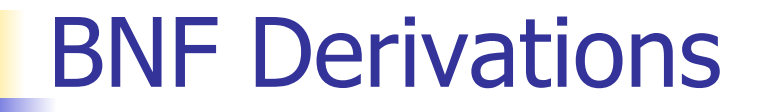

**n** Pick a non-terminal:

$$
\langle \text{Sum} \rangle = \langle \text{Sum} \rangle + \langle \text{Sum} \rangle
$$
\n
$$
= \langle \text{Sum} \rangle + \langle \text{Sum} \rangle
$$
\n
$$
= \langle \text{Sum} \rangle + \langle \text{Sum} \rangle + \langle \text{Sum} \rangle
$$
\n
$$
= \langle \text{Sum} \rangle + 1 \rangle + \langle \text{Sum} \rangle
$$
\n
$$
= \langle \text{Sum} \rangle + 1 \rangle + 0
$$

**n** Pick a rule and substitute

$$
\blacksquare < \mathsf{Sum} > :: = 0
$$

 $<$ Sum $>$  = $>$   $<$ Sum $>$  +  $<$ Sum $>$ 

$$
= > (  +  )
$$
  
\n
$$
= > (  +  ) +  )
$$
  
\n
$$
= > (  + 1 ) +  >
$$
  
\n
$$
= > ( Sum> + 1 ) 0
$$
  
\n
$$
= > ( Sum> + 1 ) 0
$$
  
\n
$$
= > ( 0 + 1 ) + 0
$$

#### $\bullet$  ( 0 + 1 ) + 0 is generated by grammar

## $<$ Sum $>$  = $>$   $<$ Sum $>$  +  $<$ Sum $>$  $\Rightarrow$  (  $\leq$ Sum $>$  ) +  $\leq$ Sum $>$  $\Rightarrow$  (  $\leq$ Sum $>$  +  $\leq$ Sum $>$  ) +  $\leq$ Sum $>$  $=$  > (  $<$ Sum > + 1 ) +  $<$ Sum >  $\Rightarrow$  (  $\le$ Sum > + 1 ) + 0  $\Rightarrow$  ( 0 + 1 ) + 0

#### $|\text{Sum}> ::= 0 | 1 | \text{Sum}> + \text{Sum}> | (\text{Sum}>)$

#### $<$ Sum $>$  = $>$

## Regular Grammars

- **n** Subclass of BNF
- **n** Only rules of form <nonterminal>::=<terminal><nonterminal> or <nonterminal>::=<terminal> or <nonterminal>::=ε
- Defines same class of languages as regular expressions
- **n** Important for writing lexers (programs that convert strings of characters into strings of tokens)

#### Example

- **Regular grammar:** 
	- <Balanced> ::= ε
	- <Balanced> ::= 0<OneAndMore>
	- <Balanced> ::= 1<ZeroAndMore>
	- <OneAndMore> ::= 1<Balanced>
	- <ZeroAndMore> ::= 0<Balanced>
- $\blacksquare$  Generates even length strings where every initial substring of even length has same number of  $0'$  s as  $1'$  s

## Extended BNF Grammars

- Alternatives: allow rules of from  $X$ ::= $y/z$ 
	- **Abbreviates X::= y, X::= z**
- **n** Options:  $X:=y[y]z$ 
	- **Abbreviates X::=** $yvz$ , X::= $yz$
- Repetition:  $X:=y\{v\}^*Z$ 
	- **n** Can be eliminated by adding new nonterminal V and rules  $X$ ::= $yz$ ,  $X$ ::= $yVz$ ,  $V:=v, V:=v$

## Parse Trees

- **n** Graphical representation of derivation
- Each node labeled with either non-terminal or terminal
- $\blacksquare$  If node is labeled with a terminal, then it is a leaf (no sub-trees)
- **n** If node is labeled with a non-terminal, then it has one branch for each character in the right-hand side of rule used to substitute for it

#### Example

■ Consider grammar:

- $<\exp\leftarrow ::=$   $<$ factor $>$  | <factor> + <factor>  $<$ factor $> ::= <$   $<$ bin $>$ |  $**bin**  $*$  **exp**$  **::= 0 | 1**
- **Problem:** Build parse tree for  $1 * 1 + 0$  as an <exp>

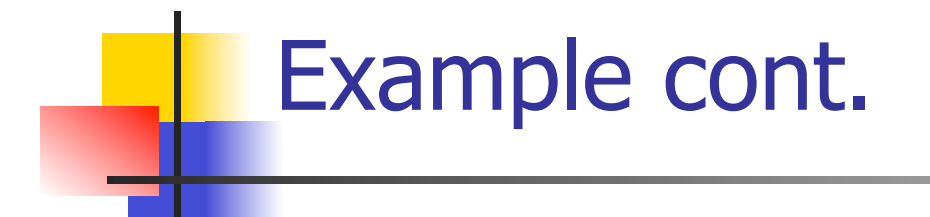

#### $\blacksquare$  1 \* 1 + 0: <exp>

#### <exp> is the start symbol for this parse tree

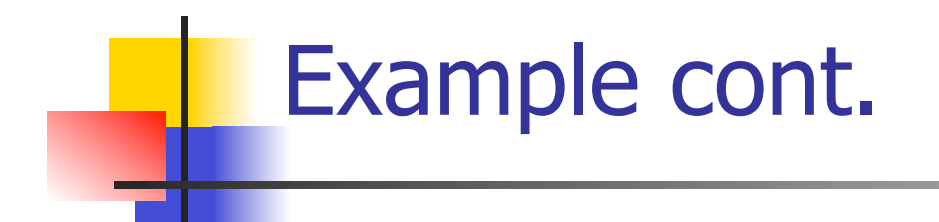

# $\begin{array}{ccc} \text{1} & 1 + 0: & < \text{exp} > \\ & & & & \text{1} \\ & & & & & \text{1} \\ & & & & & & \text{1} \\ \end{array}$

#### Use rule: <exp> ::= <factor>

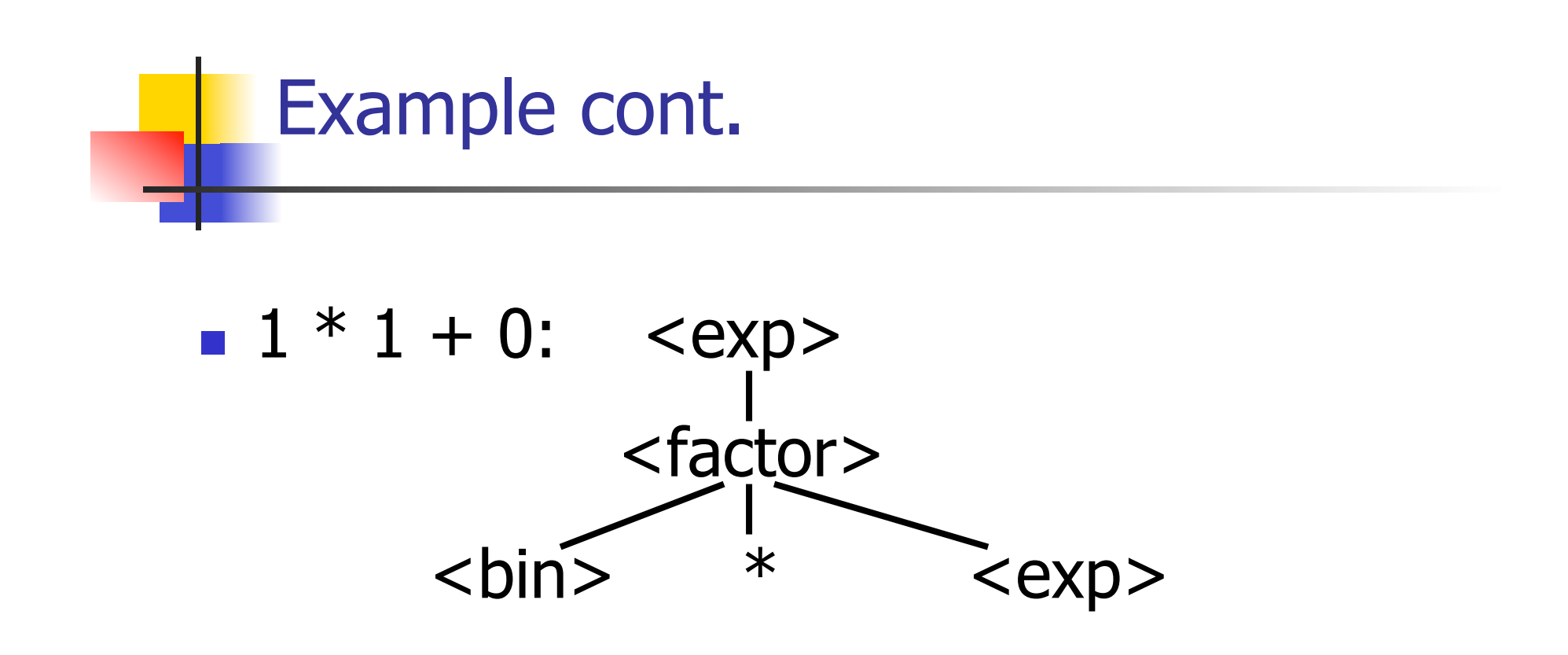

#### Use rule: <factor> ::= <br/> <br/> <br/> <br/> <br/> <br/> <<br/>exp>

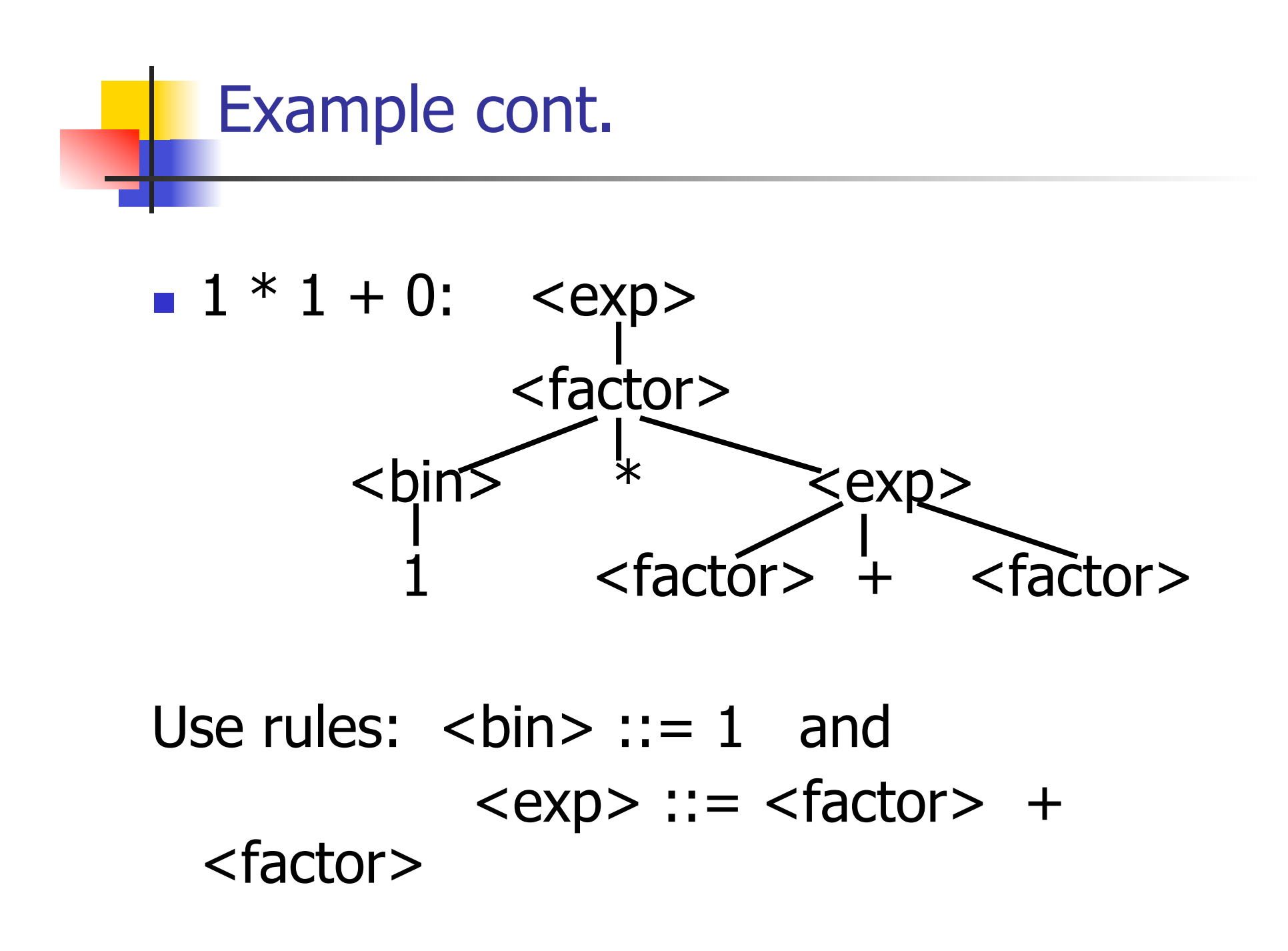

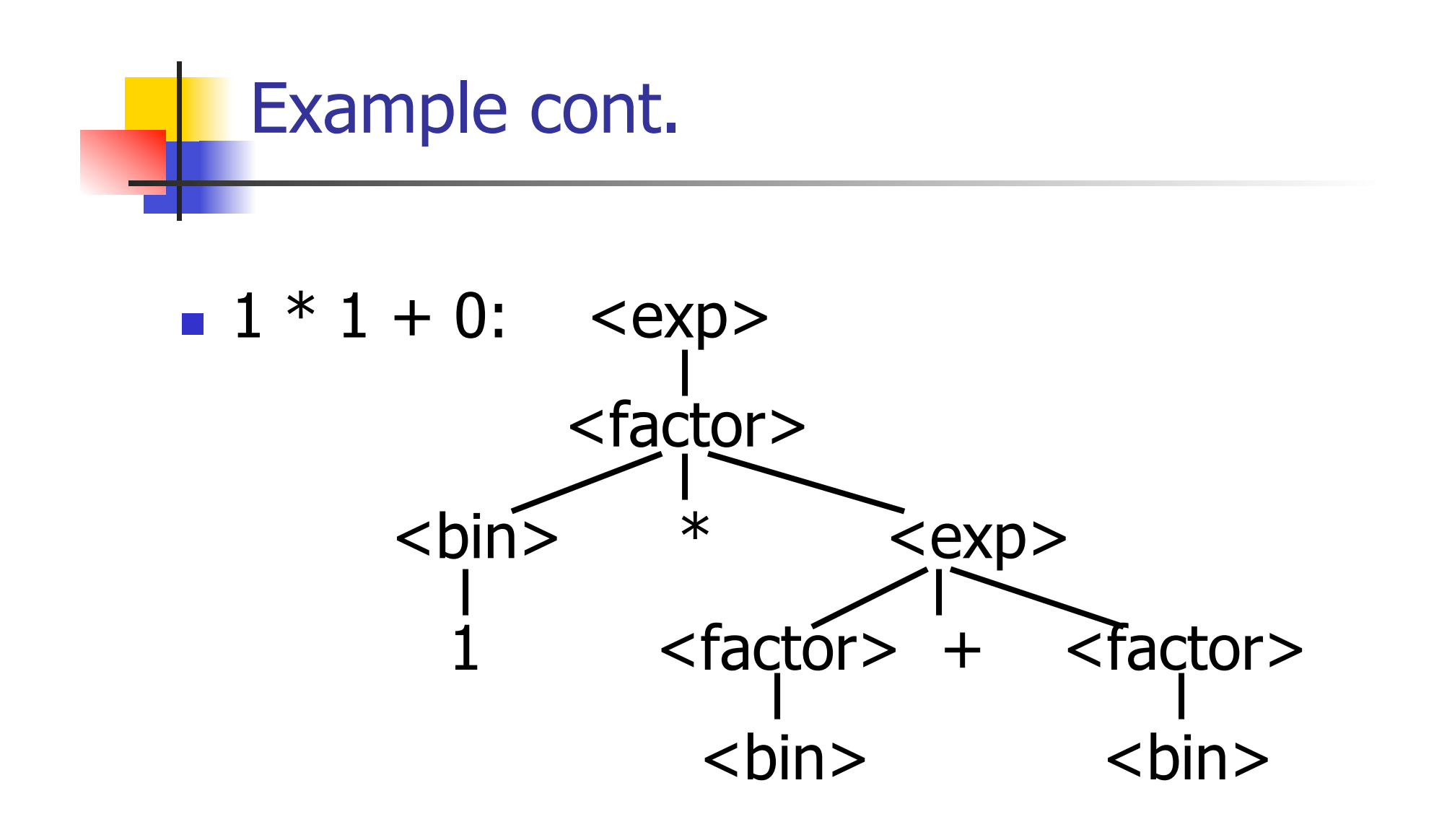

#### Use rule: <factor> ::= <br/> <br/> <br/>

10/31/17 31

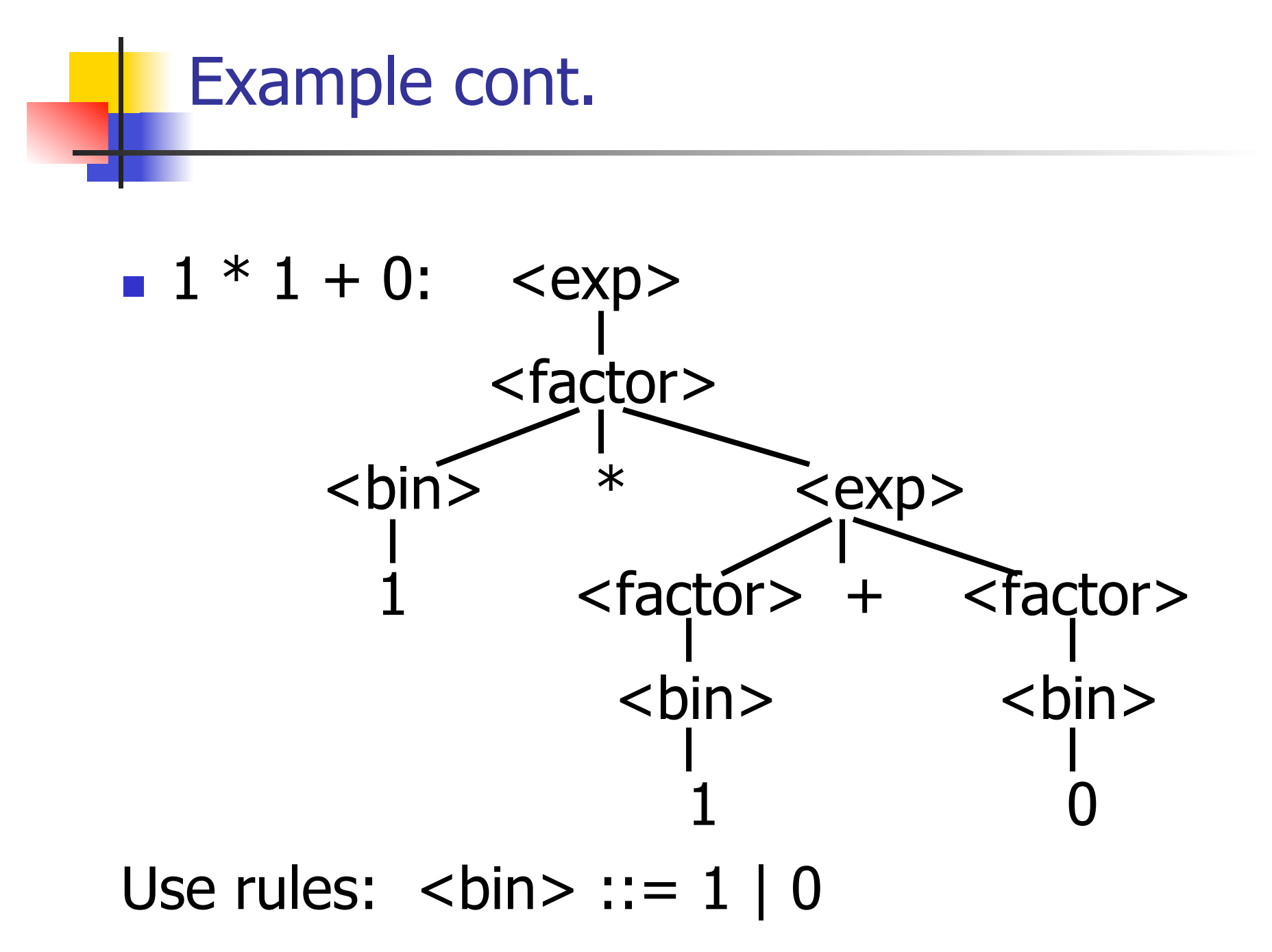

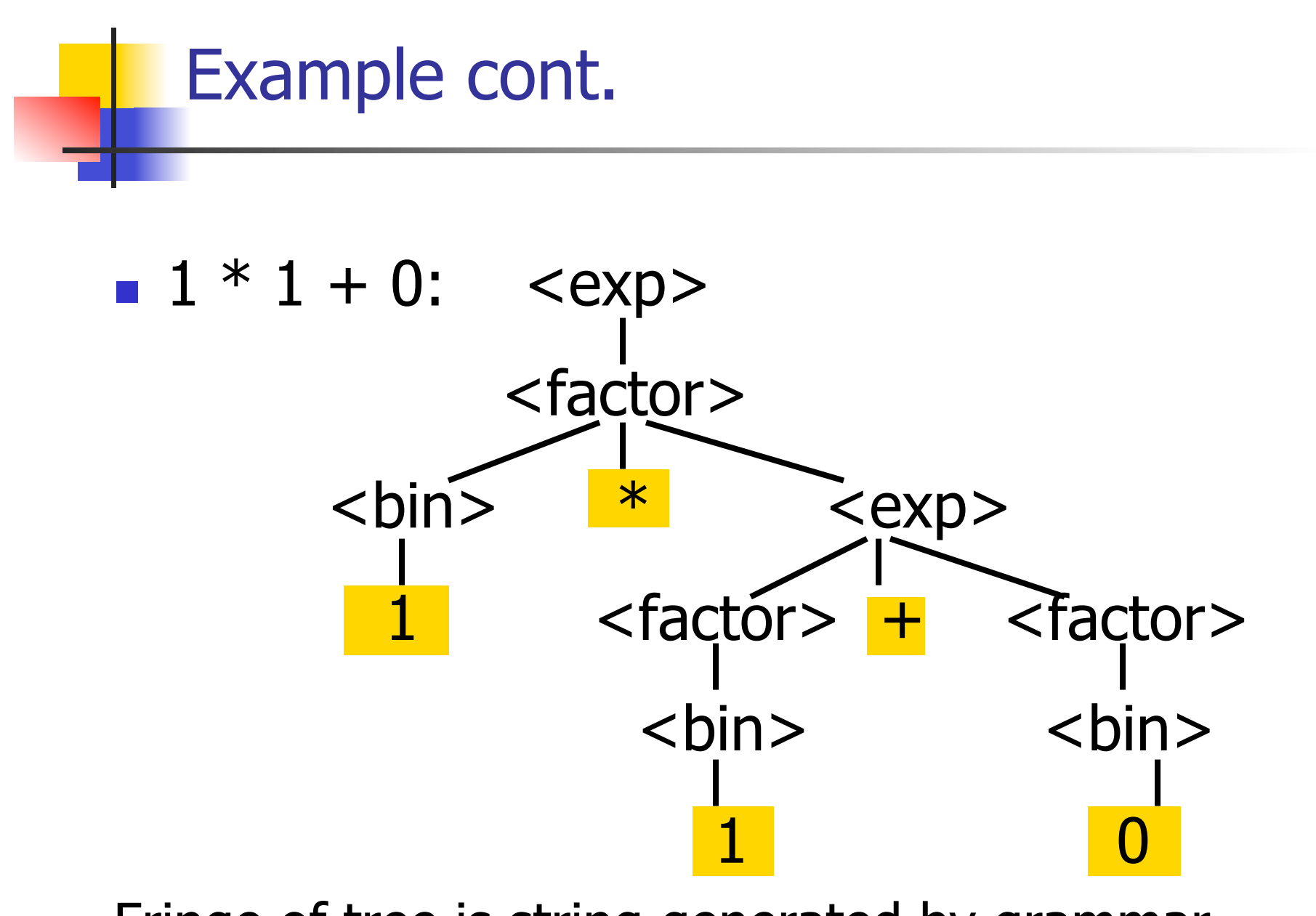

Fringe of tree is string generated by grammar

#### Your Turn:  $1 * 0 + 0 * 1$

#### Parse Tree Data Structures

- **n** Parse trees may be represented by OCaml datatypes
- One datatype for each nonterminal
- **n** One constructor for each rule
- **n** Defined as mutually recursive collection of datatype declarations

## Example

**Recall grammar:** <exp> ::= <factor> | <factor> + <factor>  $<$ factor> ::=  $<$ bin> |  $<$ bin> \*  $<$ exp>  **::= 0 | 1 u** type  $exp = Factor2Exp$  of factor | Plus of factor \* factor and factor  $=$  Bin2Factor of bin | Mult of bin \* exp and  $bin = Zero | One$
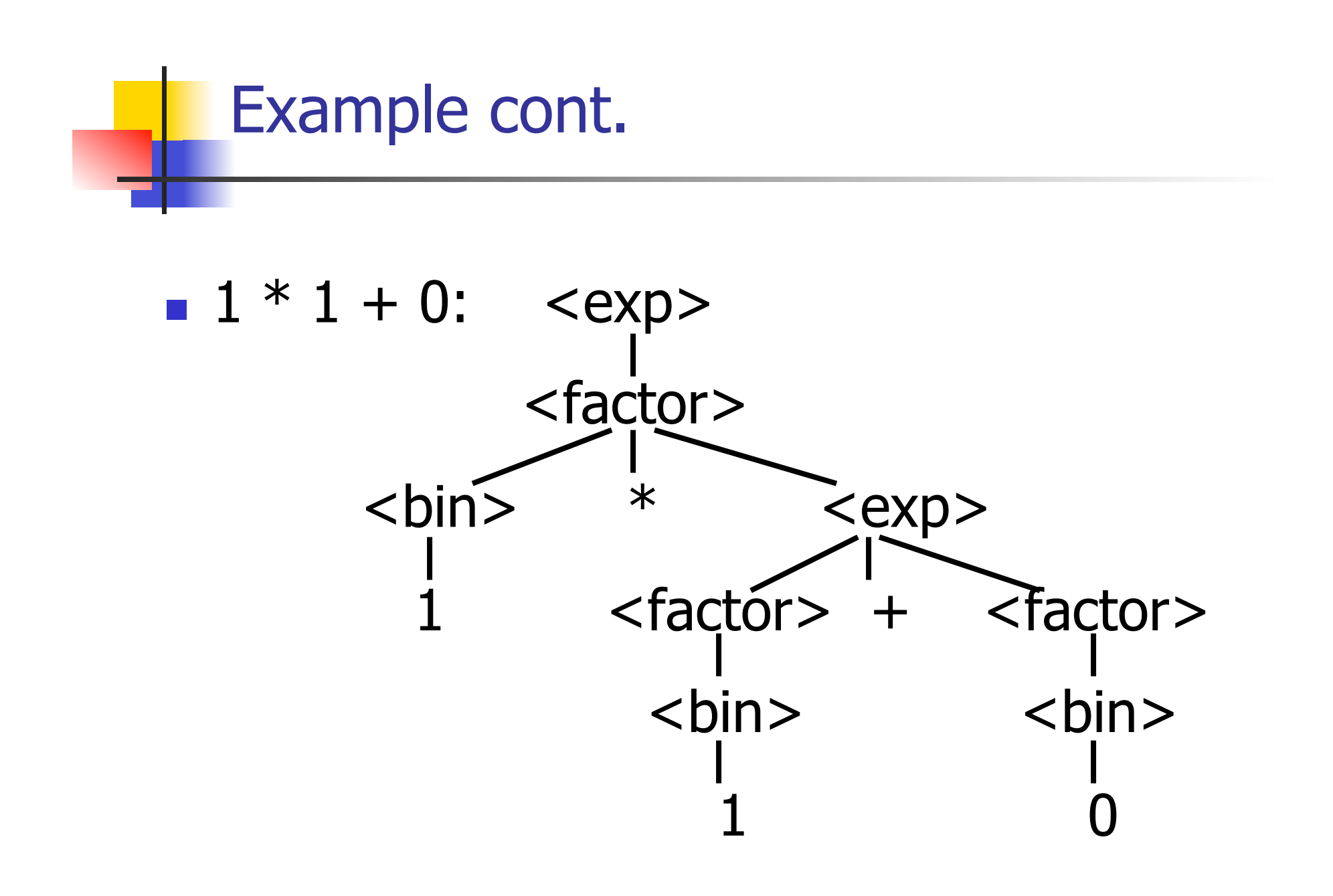

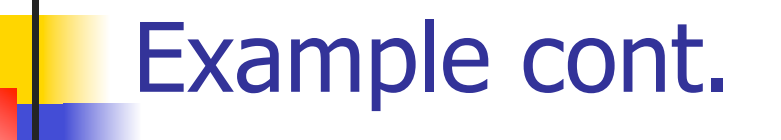

### **n** Can be represented as

# Factor2Exp (Mult(One, Plus(Bin2Factor One, Bin2Factor Zero)))

#### Ambiguous Grammars and Languages

- A BNF grammar is *ambiguous* if its language contains strings for which there is more than one parse tree
- **n** If all BNF's for a language are ambiguous then the language is *inherently ambiguous*

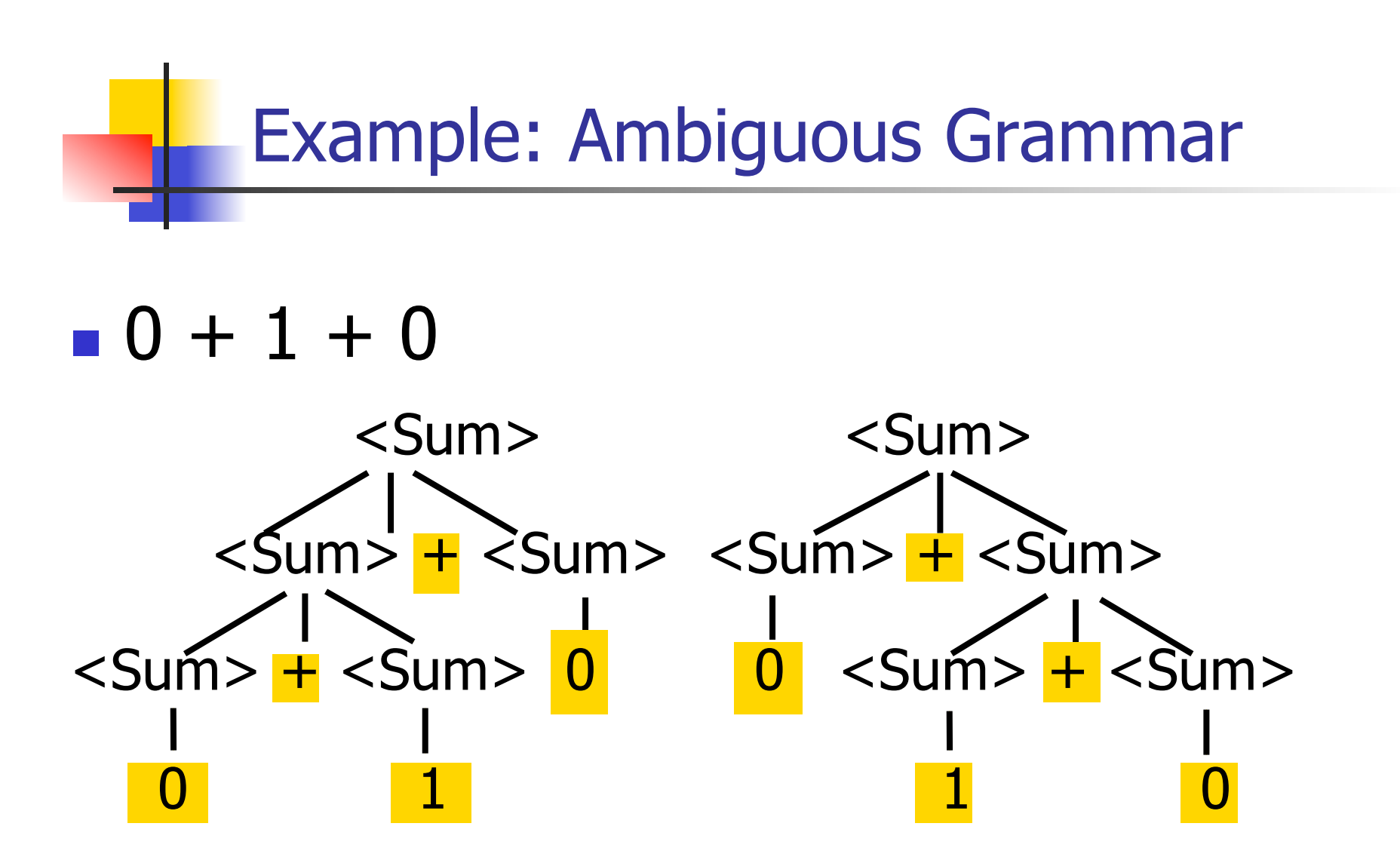

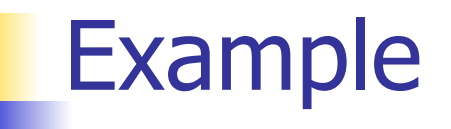

# **Nhat is the result for:**  $3 + 4 * 5 + 6$

**N** What is the result for:

$$
3 + 4 * 5 + 6
$$

**n** Possible answers:

- $41 = ((3 + 4) * 5) + 6$
- $47 = 3 + (4 * (5 + 6))$
- $29 = (3 + (4 * 5)) + 6 = 3 + ((4 * 5) + 6)$
- $\bullet$  77 = (3 + 4) \* (5 + 6)

# ■ What is the value of:  $7 - 5 - 2$

 $\blacksquare$  What is the value of:

$$
7-5-2
$$

- **n** Possible answers:
	- **n** In Pascal,  $C++$ , SML assoc. left

$$
7-5-2=(7-5)-2=0
$$

**n** In APL, associate to right

$$
7-5-2=7-(5-2)=4
$$

# Two Major Sources of Ambiguity

- **Lack of determination of operator** precedence
- **Lack of determination of operator** assoicativity
- **Not the only sources of ambiguity**

### Disambiguating a Grammar

**n** Given ambiguous grammar G, with start symbol S, find a grammar G' with same start symbol, such that

language of  $G =$  language of  $G'$ 

- **n** Not always possible
- $\blacksquare$  No algorithm in general

## Disambiguating a Grammar

- Idea: Each non-terminal represents all strings having some property
- **I Identify these properties (often in terms of** things that can't happen)
- **n** Use these properties to inductively guarantee every string in language has a unique parse

# Steps to Grammar Disambiguation

- Identify the rules and a smallest use that display ambiguity
- Decide which parse to keep; why should others be thrown out?
- **NHAT** Syntactic restrictions on subexpressions are needed to throw out the bad (while keeping the good)?
- $\blacksquare$  Add a new non-terminal and rules to describe this set of restricted subexpressions (called stratifying, or refactoring)
- **Replace old rules to use new non-terminals**
- Rinse and repeat

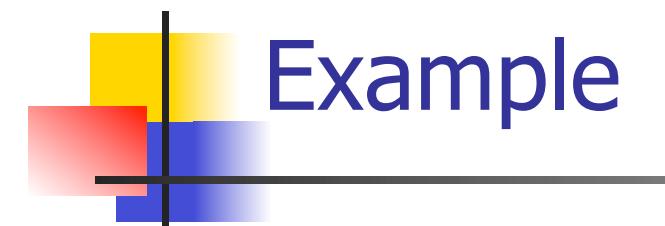

### **Ambiguous grammar:**  $<\exp$  ::= 0 | 1 |  $<\exp$  +  $<\exp$  $|$  <exp>  $*$  <exp> **String with more then one parse:**  $0 + 1 + 0$  $1 * 1 + 1$

<sup>n</sup> Sourceof ambiuity: associativity and precedence

# Two Major Sources of Ambiguity

- **Lack of determination of operator** precedence
- **Lack of determination of operator** assoicativity
- **Not the only sources of ambiguity**

# How to Enforce Associativity

- Have at most one recursive call per production
- **No. 2018** When two or more recursive calls would be natural leave right-most one for right assoicativity, left-most one for left assoiciativity

 $\blacksquare$  <Sum> ::= 0 | 1 | <Sum> + <Sum>  $|$  (<Sum>)

#### <sup>n</sup> Becomes

- $\blacksquare$  <Sum> ::= <Num>  $\vert$  <Num> + <Sum>
- $\blacksquare$  <Num> ::= 0 | 1 | (<Sum>)

# Operator Precedence

**n** Operators of highest precedence evaluated first (bind more tightly).

**n** Precedence for infix binary operators given in following table

**n** Needs to be reflected in grammar

# Precedence Table - Sample

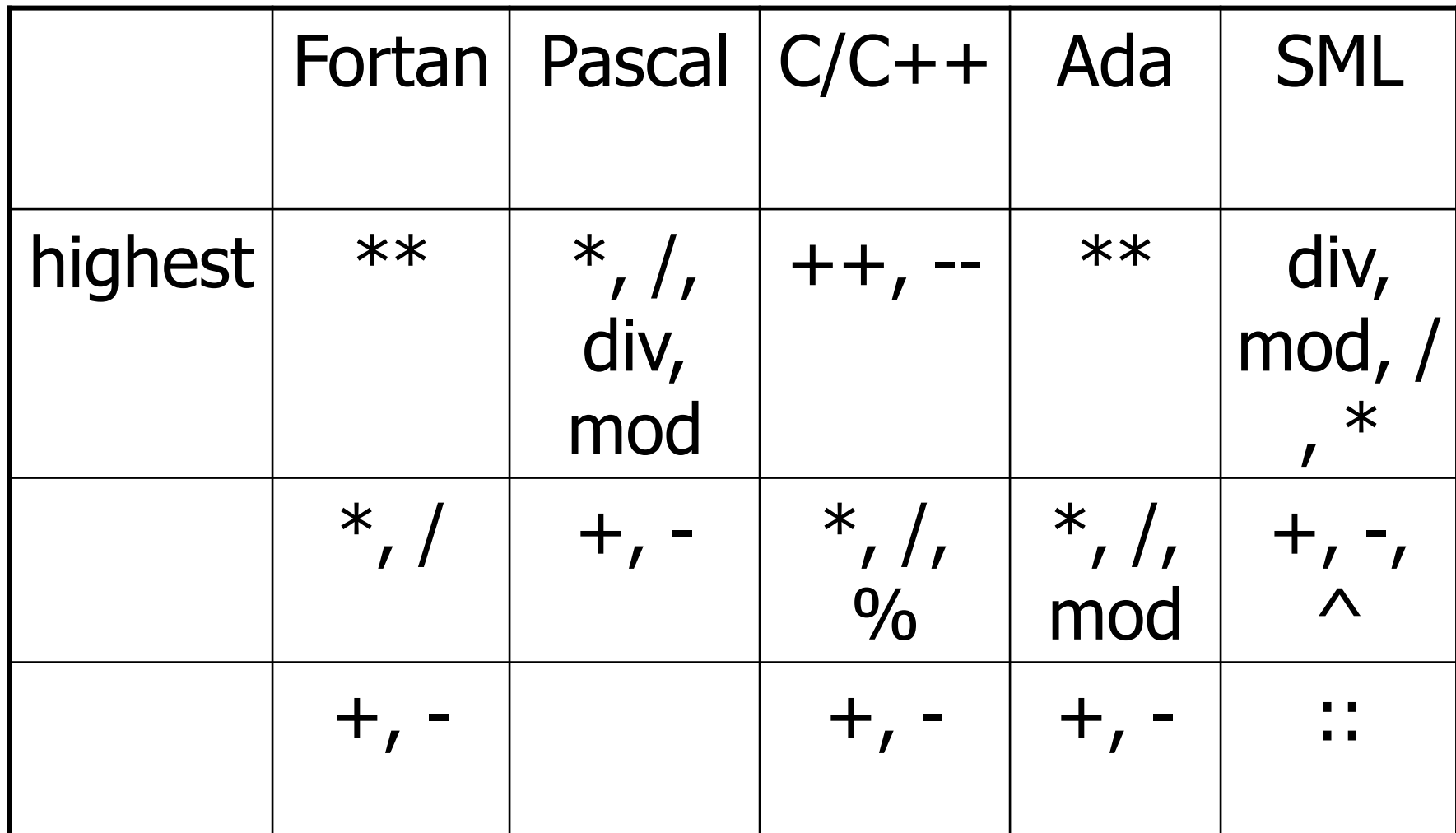

# First Example Again

- In any above language,  $3 + 4 * 5 + 6$  $= 29$
- **n** In APL, all infix operators have same precedence
	- **n** Thus we still don't know what the value is (handled by associativity)
- **How do we handle precedence in** grammar?

# Predence in Grammar

- Higher precedence translates to longer derivation chain
- **Example:**
- $<\exp$  ::= 0 | 1 |  $<\exp$  +  $<\exp$  $|$  <exp>  $*$  <exp>

**n** Becomes

```
<exp> ::= <mult_exp>| <exp> + <mult exp>
\leq mult_exp> ::= \leqid> | \leq mult_exp> * \leqid>
```
### Parser Code

- $\blacksquare$  < grammar>.ml defines one parsing function per entry point
- **n** Parsing function takes a lexing function (lexer buffer to token) and a lexer buffer as arguments
- <sup>n</sup> Returns semantic attribute of corresponding entry point

# Ocamlyacc Input

**n** File format: %{ <header> %} <declarations>  $\frac{0}{0}\%$  <rules>  $\frac{0}{0}$ % <trailer>

### Ocamlyacc <header>

- **n** Contains arbitrary Ocaml code
- **Typically used to give types and** functions needed for the semantic actions of rules and to give specialized error recovery
- **n** May be omitted
- $\blacksquare$  < footer > similar. Possibly used to call parser

### Ocamlyacc <declarations>

- %token symbol ... symbol
- Declare given symbols as tokens
- %token <type> symbol ... symbol
- Declare given symbols as token constructors, taking an argument of type <type>
- %start symbol ... symbol
- Declare given symbols as entry points; functions of same names in  $\leq$  *grammar*. ml

### Ocamlyacc < *declarations>*

### ■ %type <type> symbol ... symbol

 Specify type of attributes for given symbols. Mandatory for start symbols

- %left symbol ... symbol
- %right symbol ... symbol
- %nonassoc symbol ... symbol

 Associate precedence and associativity to given symbols. Same line,same precedence; earlier line, lower precedence (broadest scope)

# Ocamlyacc <rules>

nonterminal :

symbol  $\ldots$  symbol  $\{$  semantic action  $\}$ 

```
\sim \sim
```
| symbol ... symbol  $\{$  semantic action  $\}$ 

- $\ddot{r}$
- Semantic actions are arbitrary Ocaml expressions
- Must be of same type as declared (or inferred) for nonterminal
- **n** Access semantic attributes (values) of symbols by position: \$1 for first symbol, \$2 to second …

#### Example - Base types

```
(* File: expr.ml ^*)type expr = Term_as_Expr of term 
  | Plus_Expr of (term * expr) 
  | Minus_Expr of (term * expr) 
and term = 
    Factor_as_Term of factor 
 | Mult Term of (factor * term)
 | Div Term of (factor * term)
and factor = 
  Id as Factor of string
  | Parenthesized_Expr_as_Factor of expr
```
### Example - Lexer (exprlex.mll)

```
{ (*open Exprparse*) } 
let numeric = [0' - 9']let letter = [a' - a''] 'A' - 'Z']
rule token = parse
  | "+" {Plus_token} 
  | "-" {Minus_token} 
  "*" {Times_token}
  | "/" {Divide_token} 
  | "(" {Left_parenthesis} 
  | ")" {Right_parenthesis} 
 | letter (letter|numeric|"_")* as id {Id\_token id} | [' ' '\t' '\n'] {token lexbuf} 
  | eof {EOL}
```
%{ open Expr %} %token <string> Id\_token %token Left\_parenthesis Right\_parenthesis %token Times token Divide token %token Plus token Minus token %token EOL %start main %type <expr> main  $\frac{0}{0}$ %

expr: term { Term\_as\_Expr \$1 } | term Plus\_token expr { Plus\_Expr (\$1, \$3) } | term Minus\_token expr { Minus\_Expr (\$1, \$3) }

term:

 factor { Factor\_as\_Term \$1 } | factor Times\_token term { Mult\_Term (\$1, \$3) } | factor Divide\_token term  $\{$  Div Term (\$1, \$3)  $\}$ 

factor: Id token  $\{$  Id as Factor \$1  $\}$  | Left\_parenthesis expr Right\_parenthesis {Parenthesized\_Expr\_as\_Factor \$2 } main: | expr EOL { \$1 }

### Example - Using Parser

```
\# #use "expr.ml";;
```

```
# #use "exprparse.ml";;
```

```
… 
# #use "exprlex.ml";;
```

```
…
```
…

```
# let test s =
```
let lexbuf = Lexing.from\_string  $(s^{\wedge}$ "\n") in main token lexbuf;;

Example - Using Parser

- # test "a + b";;
- $-$  : expr  $=$
- Plus\_Expr
	- (Factor\_as\_Term (Id\_as\_Factor "a"),
		- Term\_as\_Expr (Factor\_as\_Term (Id\_as\_Factor "b")))

# LR Parsing

- Read tokens left to right  $(L)$
- $\blacksquare$  Create a rightmost derivation (R)
- **How is this possible?**
- **Start at the bottom (left) and work your way up**
- **Last step has only one non-terminal to be** replaced so is right-most
- Working backwards, replace mixed strings by non-terminals
- **Always proceed so that there are no non**terminals to the right of the string to be replaced

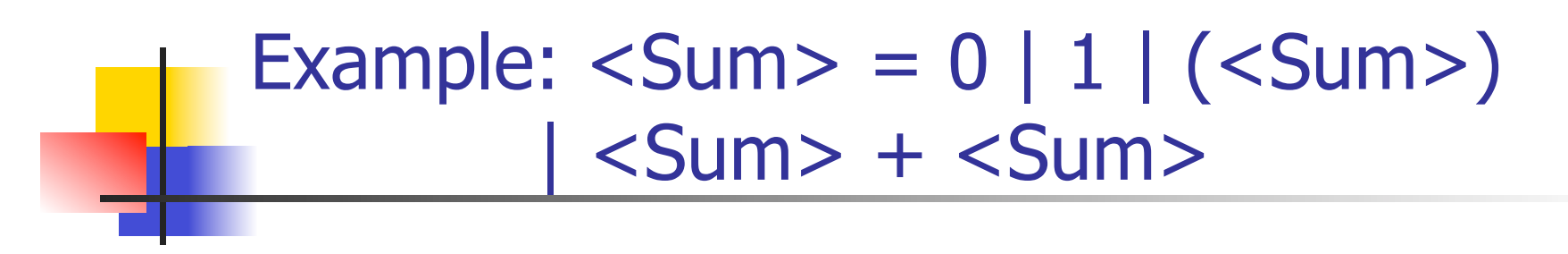

 $<$ Sum $>$  =>

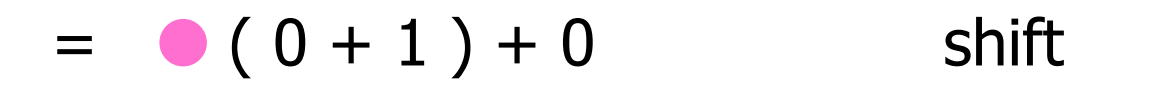
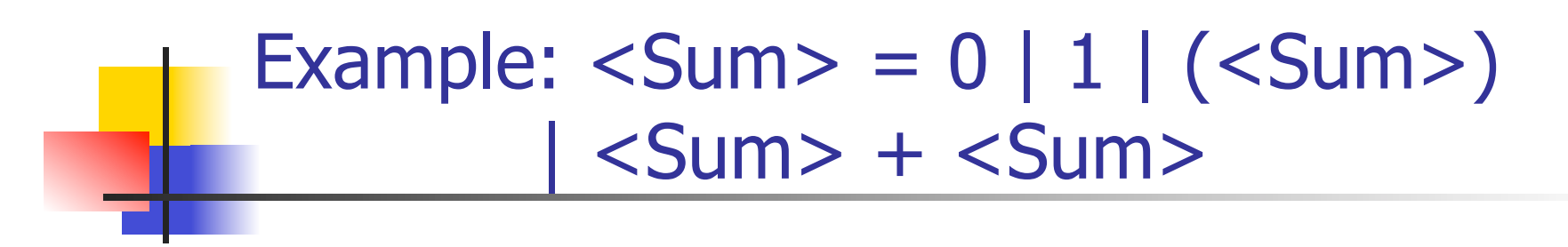

$$
= (0 + 1) + 0\n= (0 + 1) + 0\nshift\nshift\nshift
$$

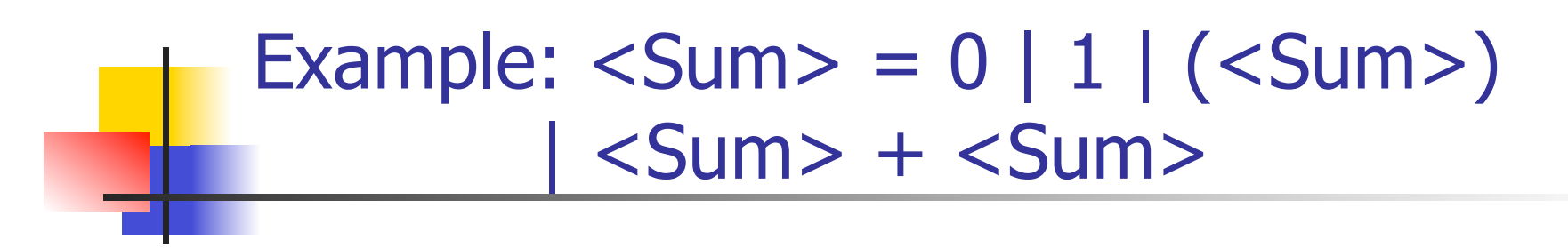

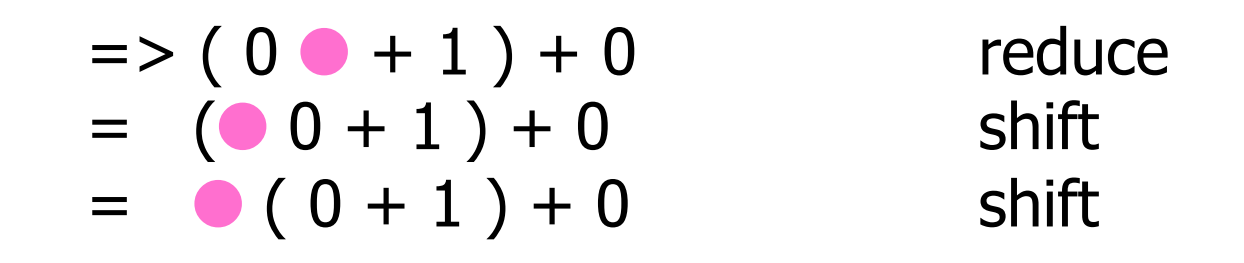

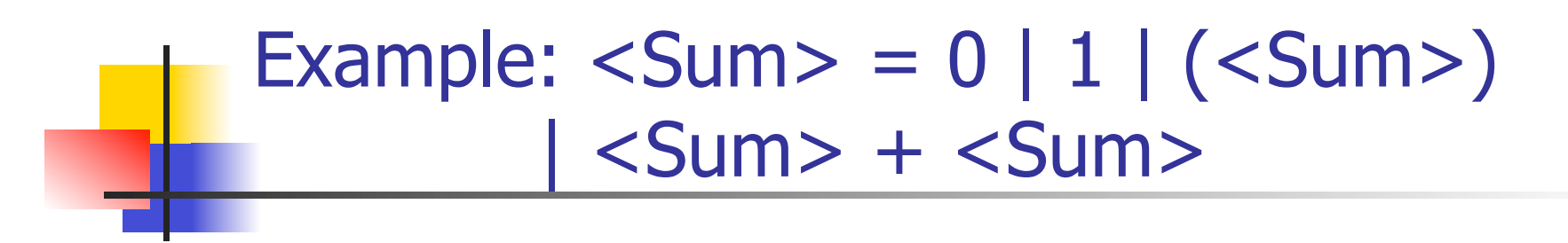

$$
= (800 - 1) + 0 \t 1 + 0
$$
  
=  $(00 + 1) + 0$  reduce  
=  $(00 + 1) + 0$  shift  
=  $(0 + 1) + 0$  shift  
=  $(0 + 1) + 0$  shift

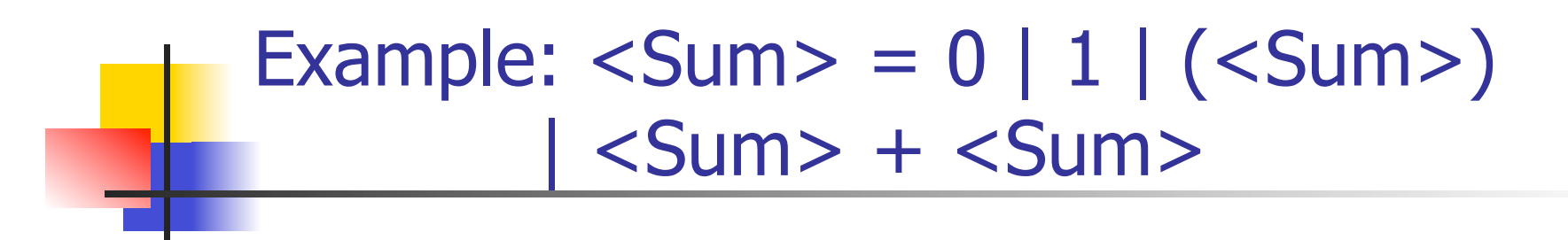

$$
= (80 + 1) + 0 \text{ shift}
$$
  
= (80 + 1) + 0 \text{ shift}  
= (80 + 1) + 0 \text{ relative}  
= (80 + 1) + 0 \text{ reduce}  
= (80 + 1) + 0 \text{ shift}  
= (80 + 1) + 0 \text{ shift}

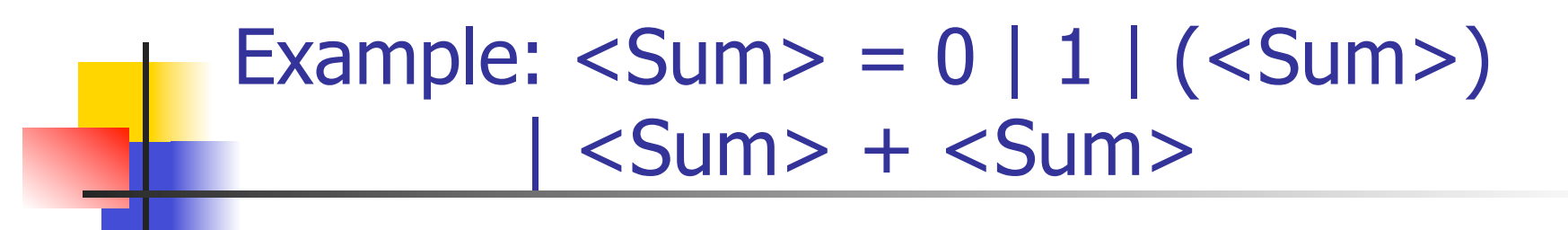

$$
= > (  + 1 ) + 0
$$
 reduce  
\n=  $(  + 1 ) + 0$  shift  
\n=  $(  - 1 ) + 0$  shift  
\n=  $( 0 - 1 ) + 0$  reduce  
\n=  $( 0 + 1 ) + 0$  relative  
\n=  $( 0 + 1 ) + 0$  shift  
\n=  $( 0 + 1 ) + 0$  shift

$$
= > (  +  ) + 0
$$
 reduce  
\n
$$
= > (  + 1 ) + 0
$$
 reduce  
\n
$$
= (  + 1 ) + 0
$$
 shift  
\n
$$
= (  + 1 ) + 0
$$
 shift  
\n
$$
= > ( 0 + 1 ) + 0
$$
 reduce  
\n
$$
= ( 0 + 1 ) + 0
$$
 reduce  
\n
$$
= ( 0 + 1 ) + 0
$$
 shift  
\n
$$
= ( 0 + 1 ) + 0
$$
 shift

$$
= (\langle Sum > 0) + 0 \rangle + 0 \qquad shift
$$
  
\n
$$
= (\langle Sum > + \langle Sum > 0) + 0 \rangle + 0 \qquad reduce
$$
  
\n
$$
= (\langle Sum > + 1) + 0 \rangle + 0 \qquad reduce
$$
  
\n
$$
= (\langle Sum > + 1) + 0 \rangle + 0 \qquad shift
$$
  
\n
$$
= (\langle Sum > + 1) + 0 \rangle + 0 \qquad shift
$$
  
\n
$$
= (\langle 0 + 1) + 0 \rangle + 0 \qquad field
$$
  
\n
$$
= (\langle 0 + 1) + 0 \rangle + 0 \qquad shift
$$
  
\n
$$
= (\langle 0 + 1) + 0 \rangle + 0 \qquad shift
$$

$$
= > (  ) 0 + 0
$$
 reduce  
\n
$$
= (  ) + 0
$$
 shift  
\n
$$
= > (  +  ) + 0
$$
 reduce  
\n
$$
= > (  + 1 ) + 0
$$
 reduce  
\n
$$
= (  + 1 ) + 0
$$
 shift  
\n
$$
= (  - 1 ) + 0
$$
 shift  
\n
$$
= > ( 0 - 1 ) + 0
$$
 reduce  
\n
$$
= ( 0 + 1 ) + 0
$$
 reduce  
\n
$$
= ( 0 + 1 ) + 0
$$
 shift  
\n
$$
= ( 0 + 1 ) + 0
$$
 shift

$$
= \text{Sum} > 0 + 0 \qquad \text{shift}
$$
\n
$$
= \text{Sum} > 0 + 0 \qquad \text{relative}
$$
\n
$$
= (\text{Sum} > 0) + 0 \qquad \text{shift}
$$
\n
$$
= \text{Sum} > (\text{Sum} > + \text{Sum} > 0) + 0 \qquad \text{reduce}
$$
\n
$$
= \text{Sum} > (\text{Sum} > + 10) + 0 \qquad \text{reduce}
$$
\n
$$
= (\text{Sum} > + 01) + 0 \qquad \text{shift}
$$
\n
$$
= (\text{Sum} > + 1) + 0 \qquad \text{shift}
$$
\n
$$
= \text{Sum} > 0 + 1 + 0 \qquad \text{shift}
$$
\n
$$
= \text{Value}
$$
\n
$$
= \text{Value}
$$
\n
$$
= \text{Value}
$$

$$
= \text{Sum} > + \cdot 0 \qquad \text{shift}
$$
\n
$$
= \text{Sum} > + 0 \qquad \text{shift}
$$
\n
$$
= \text{Sum} > + 0 \qquad \text{reduce}
$$
\n
$$
= (\text{Sum} > + 0) + 0 \qquad \text{shift}
$$
\n
$$
= (\text{Sum} > + \text{Sum} > + 0) + 0 \qquad \text{reduce}
$$
\n
$$
= (\text{Sum} > + 1 \cdot 0) + 0 \qquad \text{reduce}
$$
\n
$$
= (\text{Sum} > + \cdot 1) + 0 \qquad \text{shift}
$$
\n
$$
= (\text{Sum} > + 1) + 0 \qquad \text{shift}
$$
\n
$$
= (\text{Sum} > + 1) + 0 \qquad \text{shift}
$$
\n
$$
= (\text{Sum} > + 1) + 0 \qquad \text{shift}
$$
\n
$$
= (\text{Sum} > + 1) + 0 \qquad \text{shift}
$$
\n
$$
= (\text{OM} + \text{OM} + \text{OM} + \text{OM} + \text{OM})
$$

### Example:  $\langle$ Sum $\rangle$  = 0 | 1 |  $(\langle$ Sum $\rangle)$  $\langle$ Sum $>$  +  $\langle$ Sum $>$

 $<$ Sum $>$   $=$  $>$ 

 $\Rightarrow$  <Sum> + 0  $\bullet$  reduce  $=$   $<$ Sum $>$  + 0 shift  $=$   $<$ Sum $>$   $\bullet$   $+$  0 shift  $\Rightarrow$  ( <Sum> )  $\bullet$  + 0 reduce  $=$   $( $Sum$ ) - 0$  shift  $\Rightarrow$  (  $\le$ Sum $>$  +  $\le$ Sum $>$   $\bullet$  ) + 0 reduce  $\Rightarrow$  (  $\le$ Sum $>$  + 1  $\bullet$  ) + 0 reduce  $=$  (  $\leq$ Sum $>$  + 0 1 ) + 0 shift  $=$  (  $\langle$ Sum >  $\bullet$  + 1 ) + 0 shift  $=$  > ( 0  $\bullet$  + 1 ) + 0 reduce  $= (0 0 + 1) + 0$  shift  $= 0 (0 + 1) + 0$  shift

#### Example:  $\langle$ Sum $\rangle$  = 0 | 1 |  $(\langle$ Sum $\rangle)$  $\langle$ Sum $>$  +  $\langle$ Sum $>$

 $\langle$ Sum>  $\Rightarrow$   $\langle$ Sum> +  $\langle$ Sum >  $\bullet$  reduce  $\Rightarrow$  <Sum> + 0  $\bullet$  reduce  $=$   $<$ Sum $>$  + 0 shift  $=$   $<$ Sum $>$   $\bullet$   $+$  0 shift  $\Rightarrow$  (  $\lt$  Sum > )  $\bullet$  + 0 reduce  $=$   $( $Sum$ ) - 0$  shift  $\Rightarrow$  (  $\le$ Sum $>$  +  $\le$ Sum $>$   $\bullet$  ) + 0 reduce  $\Rightarrow$  (  $\le$ Sum $>$  + 1  $\bullet$  ) + 0 reduce  $=$  (  $\leq$ Sum $>$  + 0 1 ) + 0 shift  $=$  (  $\langle$ Sum $>$   $\bullet$  + 1 ) + 0 shift  $=$  > ( 0  $\bullet$  + 1 ) + 0 reduce  $= (0 0 + 1) + 0$  shift  $= 0 (0 + 1) + 0$  shift

#### Example:  $\langle$ Sum $\rangle$  = 0 | 1 |  $(\langle$ Sum $\rangle)$  $\langle$ Sum $>$  +  $\langle$ Sum $>$

 $\langle$ Sum $\rangle$   $\bullet$   $\Rightarrow$   $\langle$ Sum $\rangle$  +  $\langle$ Sum $\rangle$   $\bullet$  reduce  $\Rightarrow$  <Sum> + 0  $\bullet$  reduce  $=$   $<$ Sum $>$  + 0 shift  $=$   $<$ Sum $>$   $\bullet$   $+$  0 shift  $\Rightarrow$  (  $\lt$  Sum > )  $\bullet$  + 0 reduce  $=$   $( $Sum$ ) - 0$  shift  $\Rightarrow$  (  $\le$ Sum $>$  +  $\le$ Sum $>$   $\bullet$  ) + 0 reduce  $\Rightarrow$  (  $\le$ Sum $>$  + 1  $\bullet$  ) + 0 reduce  $=$  (  $\leq$ Sum $>$  + 0 1 ) + 0 shift  $=$  (  $\langle$ Sum >  $\bullet$  + 1 ) + 0 shift  $=$  > ( 0  $\bullet$  + 1 ) + 0 reduce  $= (0 0 + 1) + 0$  shift  $= 0 (0 + 1) + 0$  shift

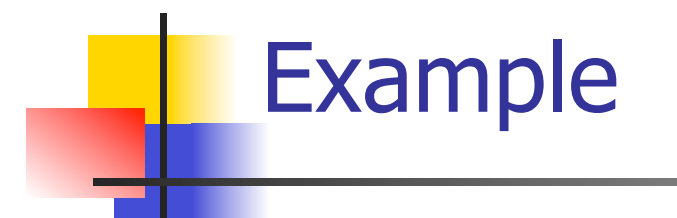

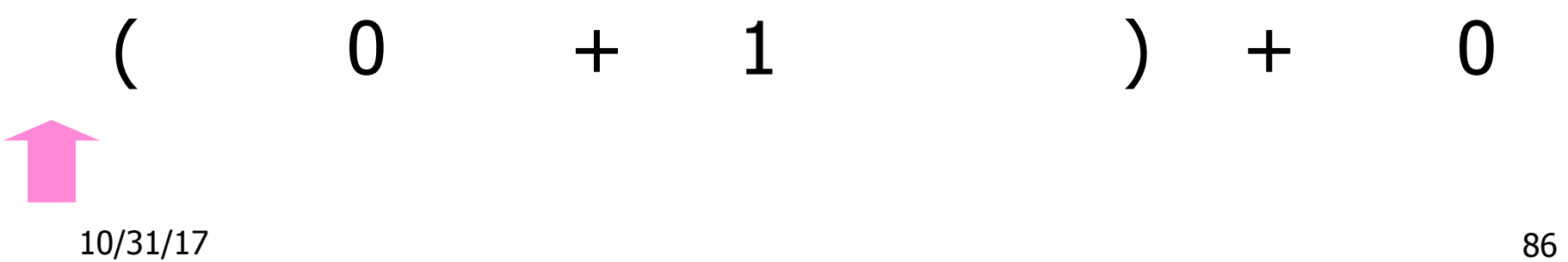

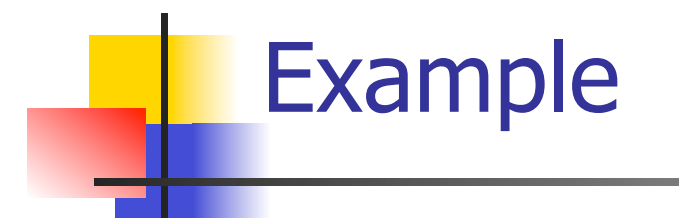

# 10/31/17 87  $( 0 + 1 ) + 0$

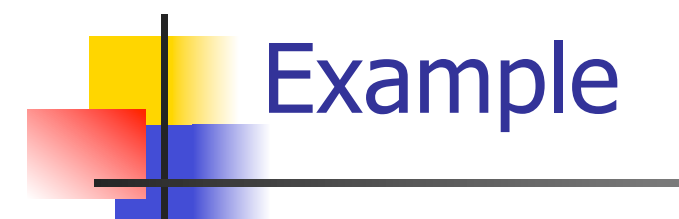

# 10/31/17 88  $0 + 1$  ) + 0

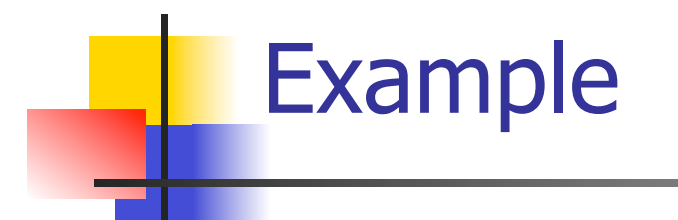

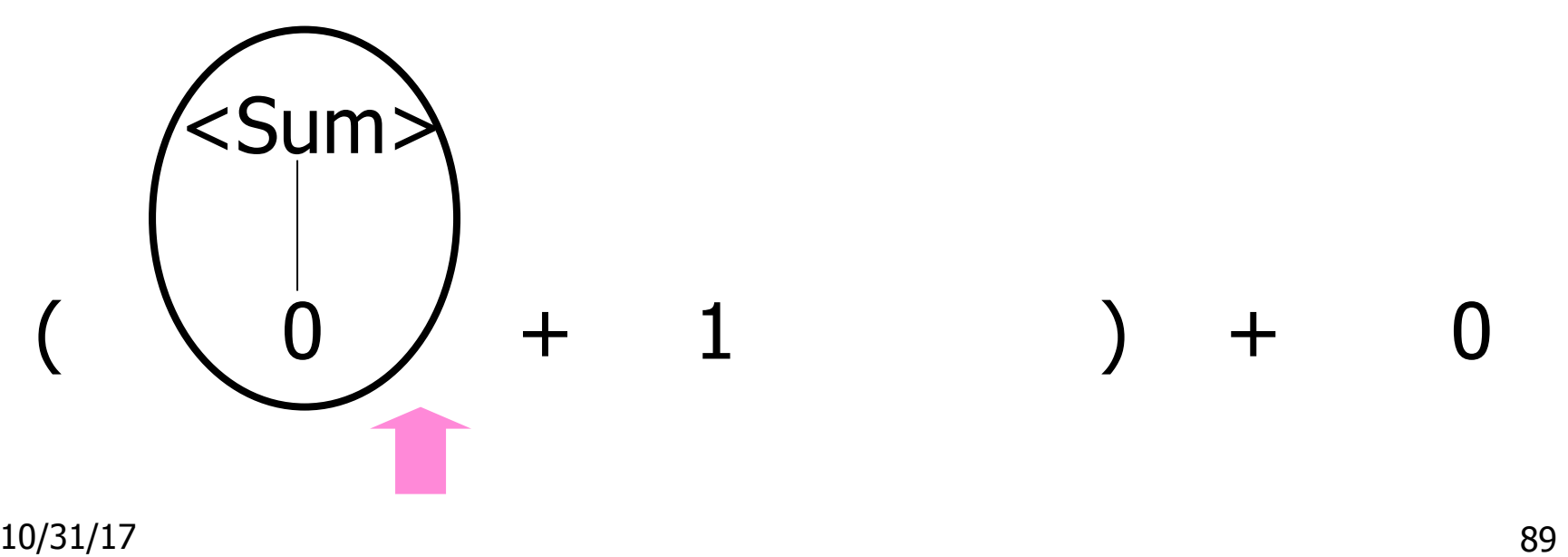

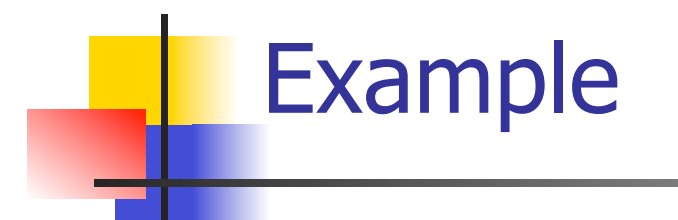

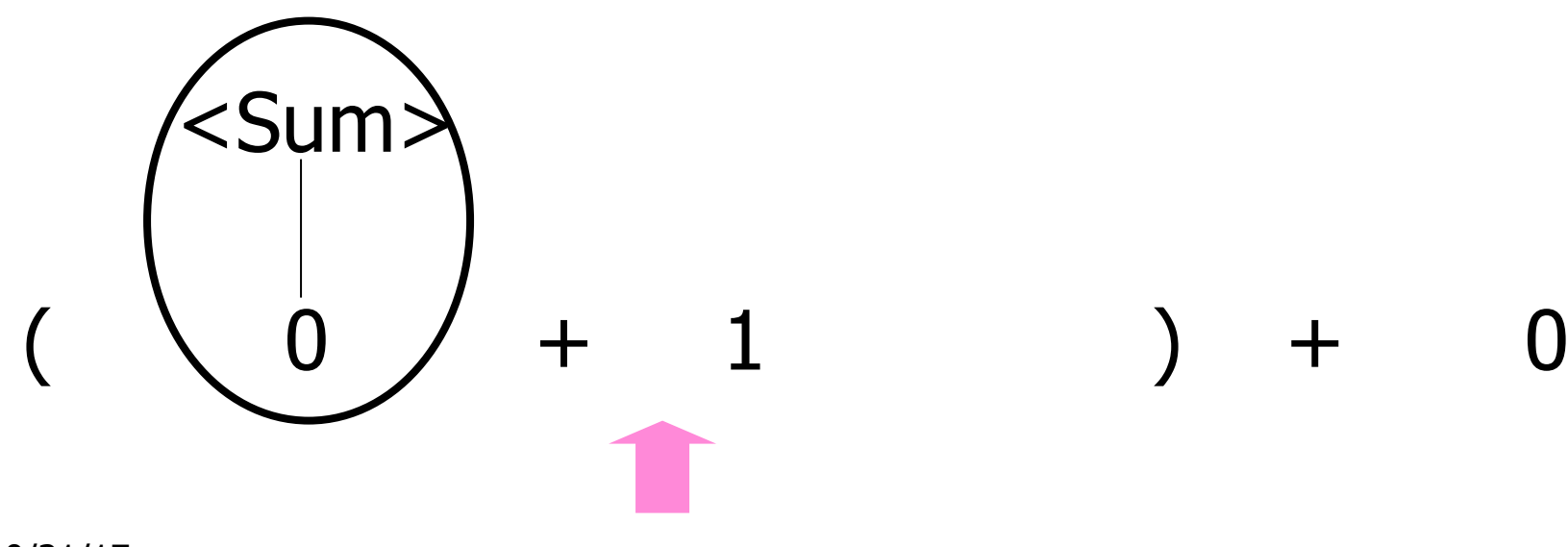

10/31/17 90

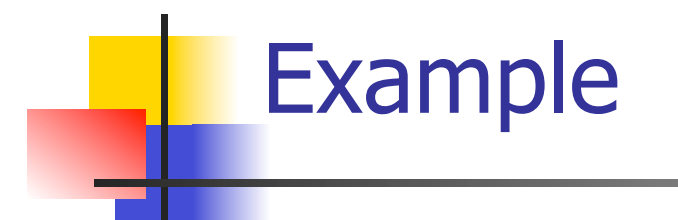

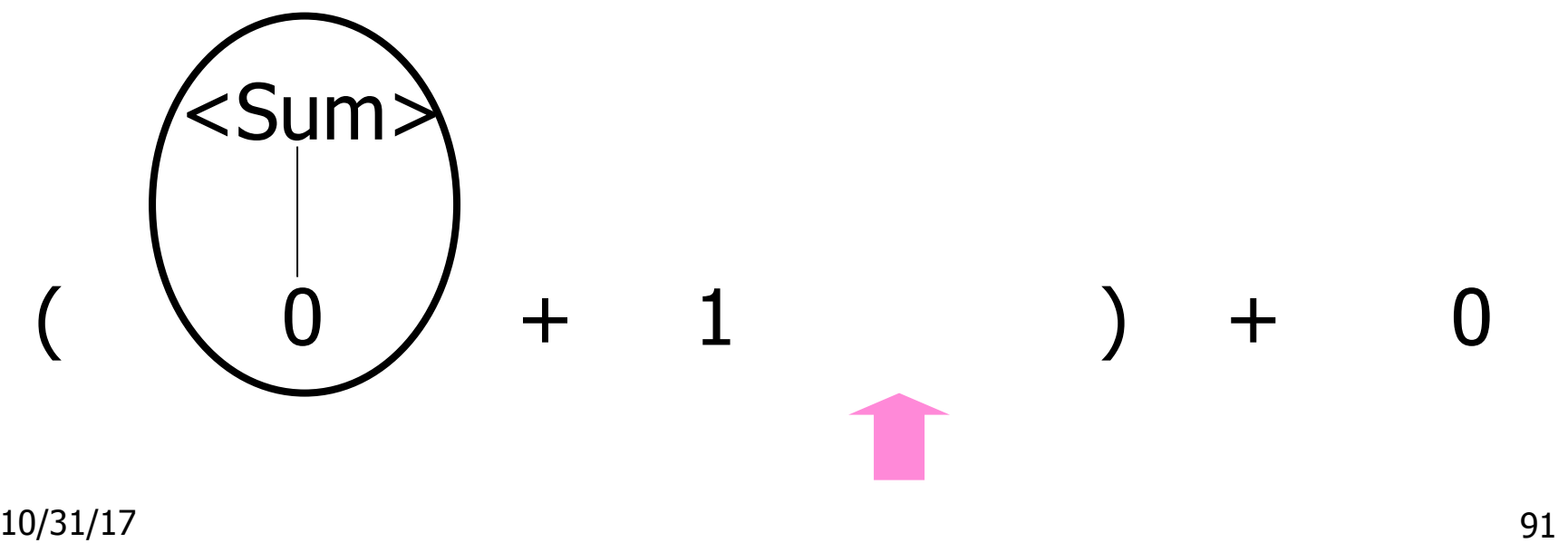

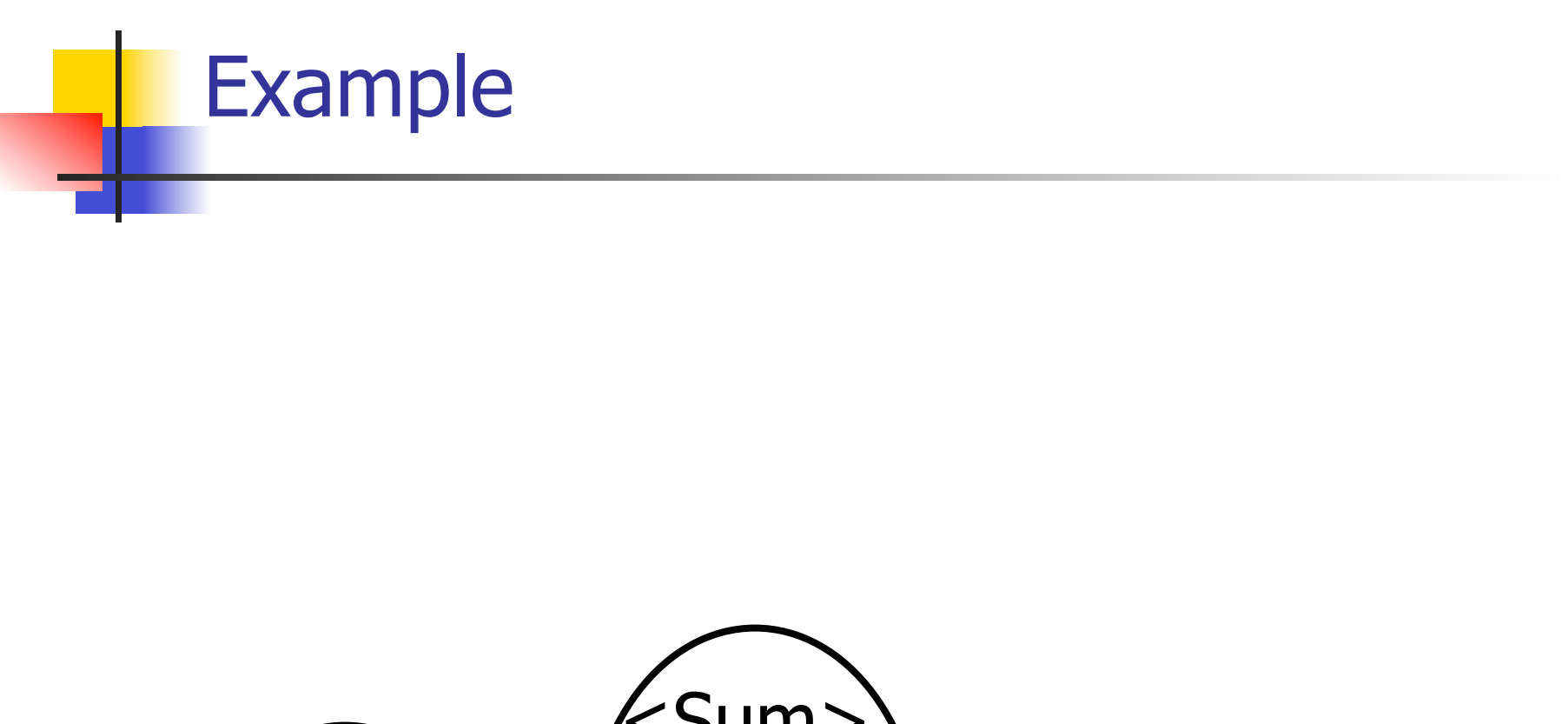

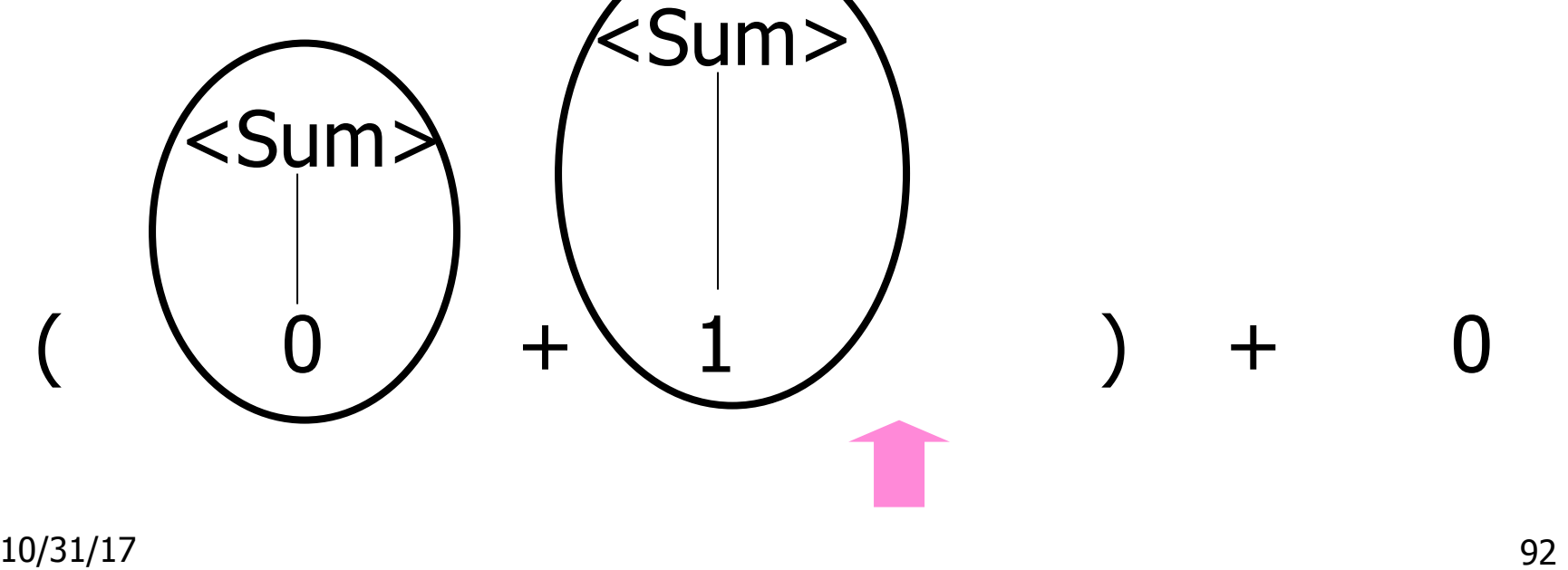

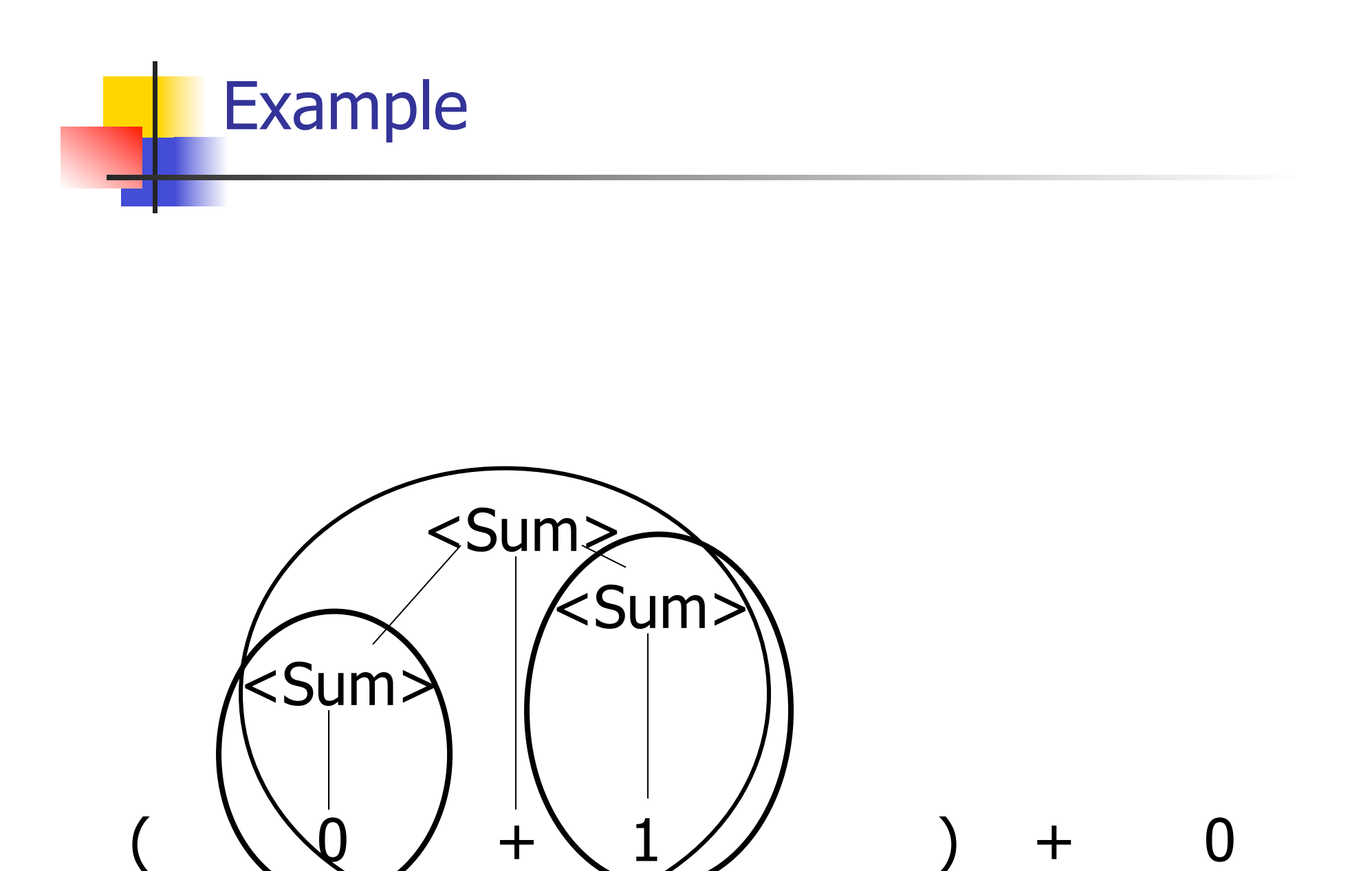

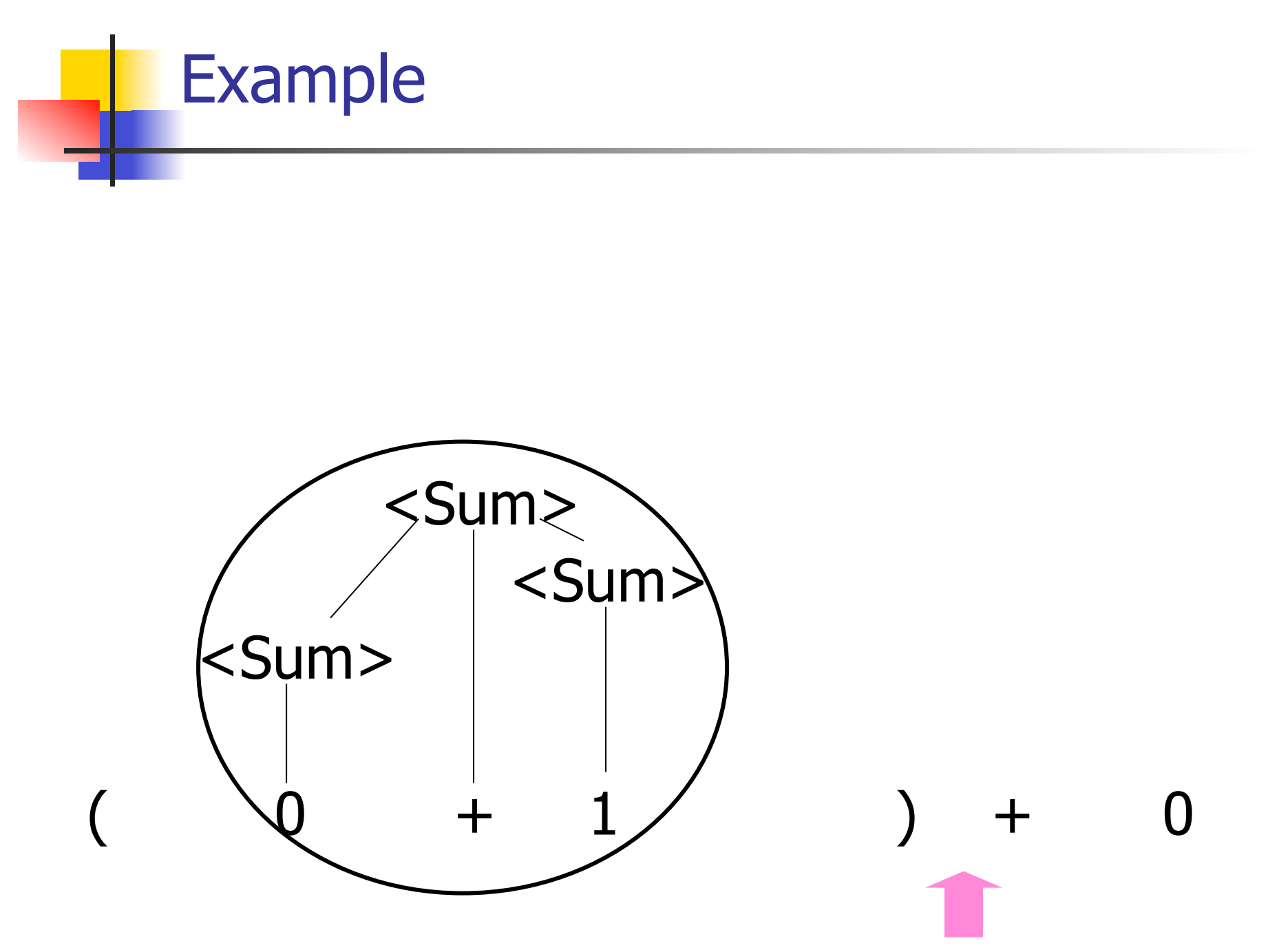

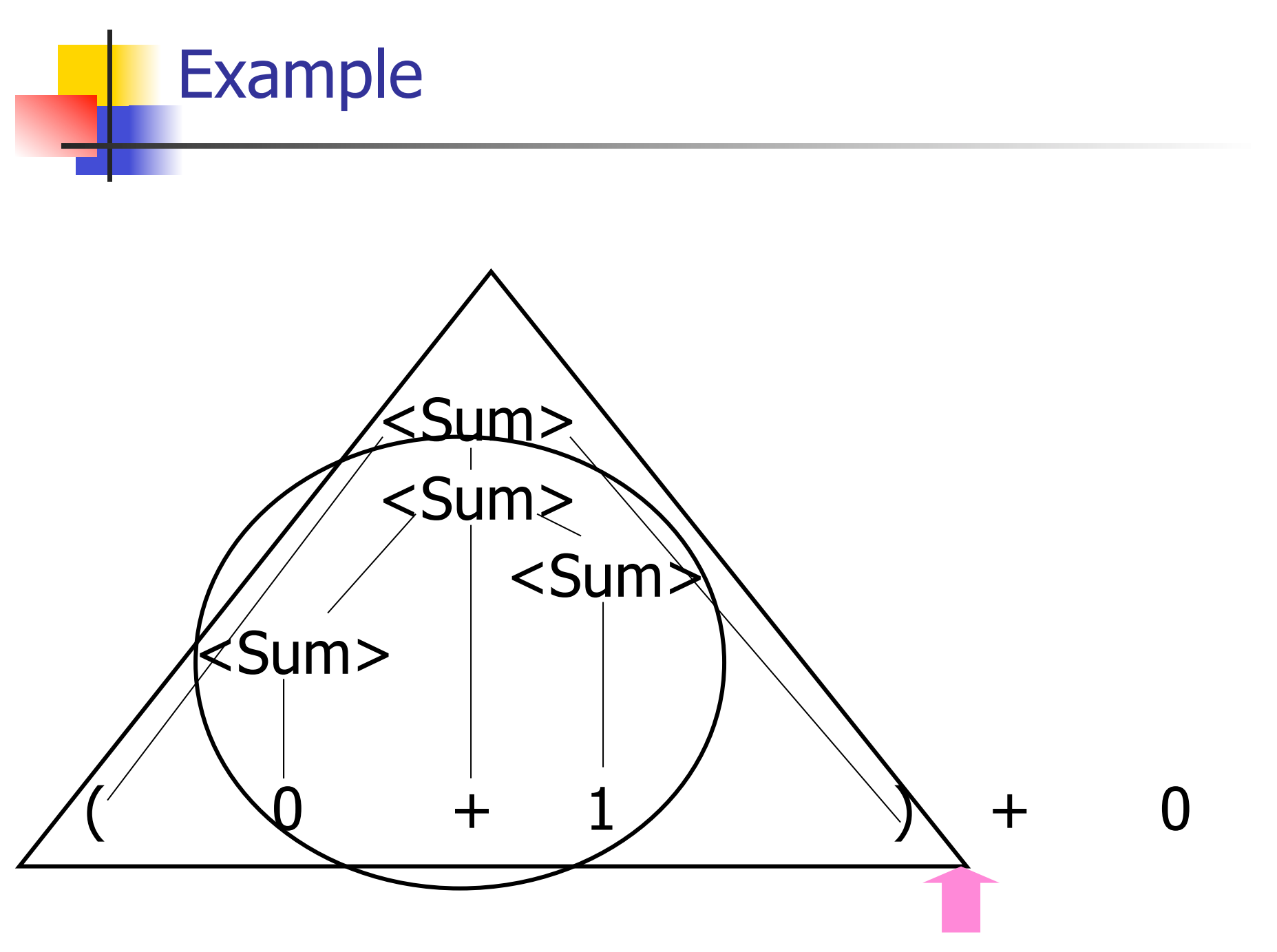

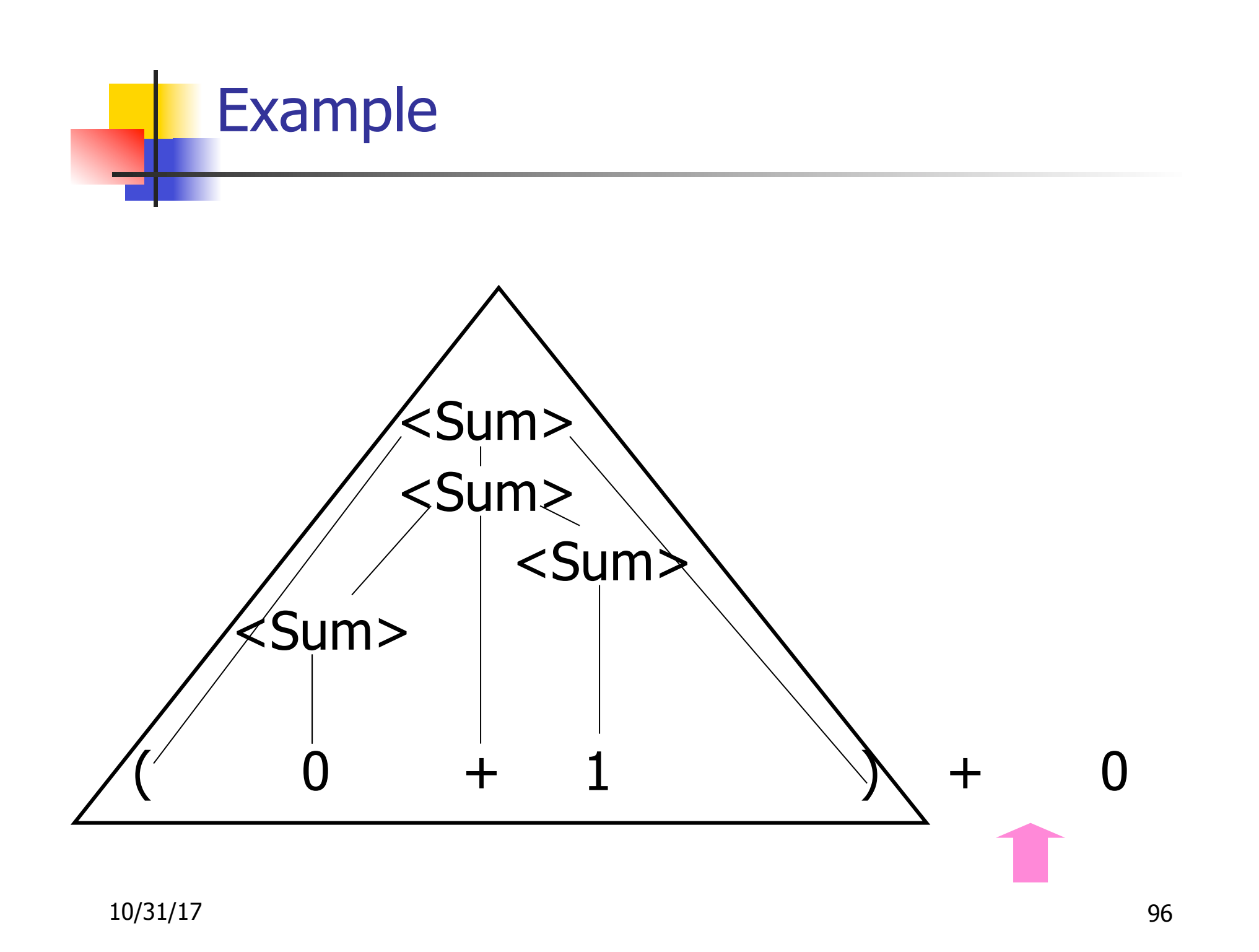

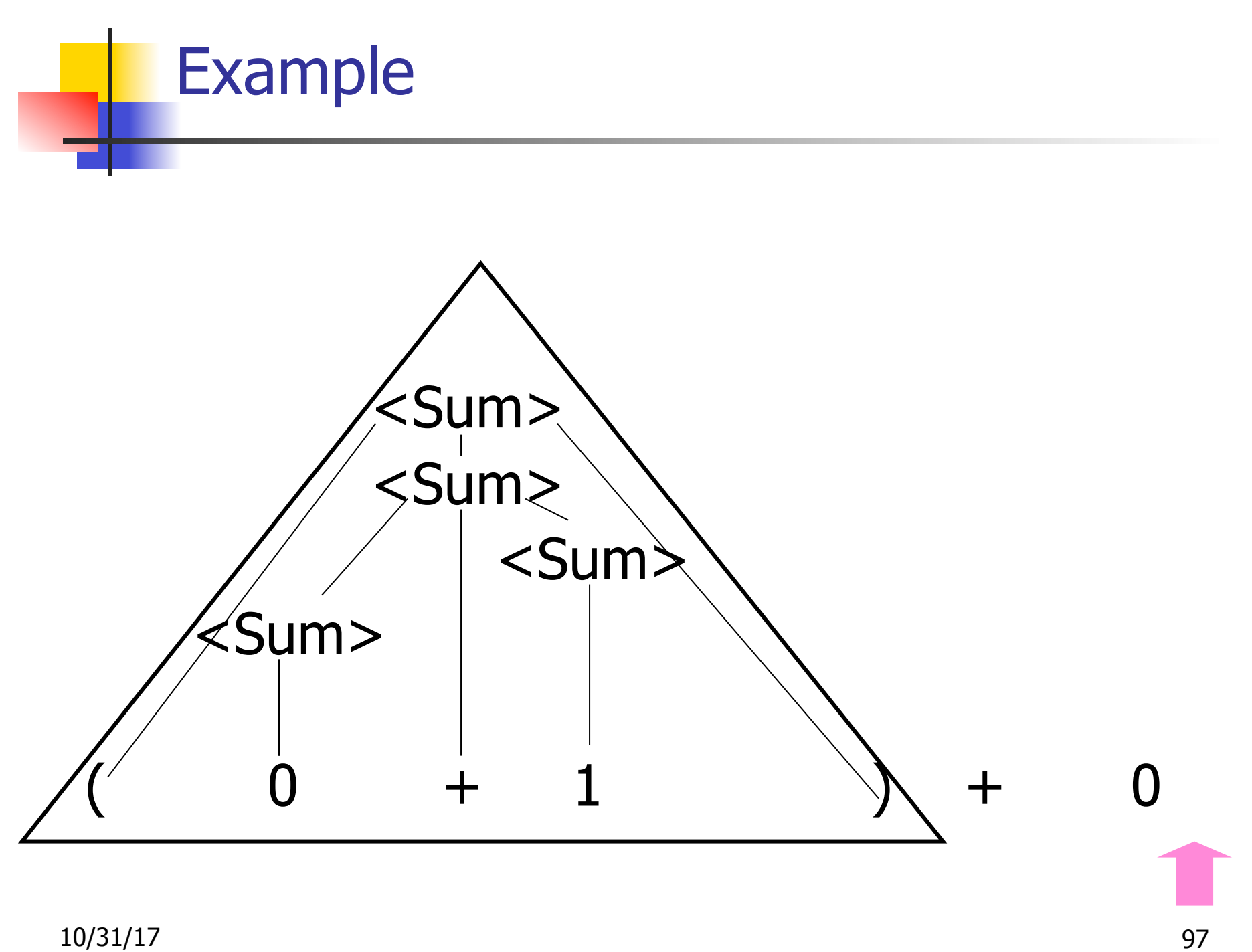

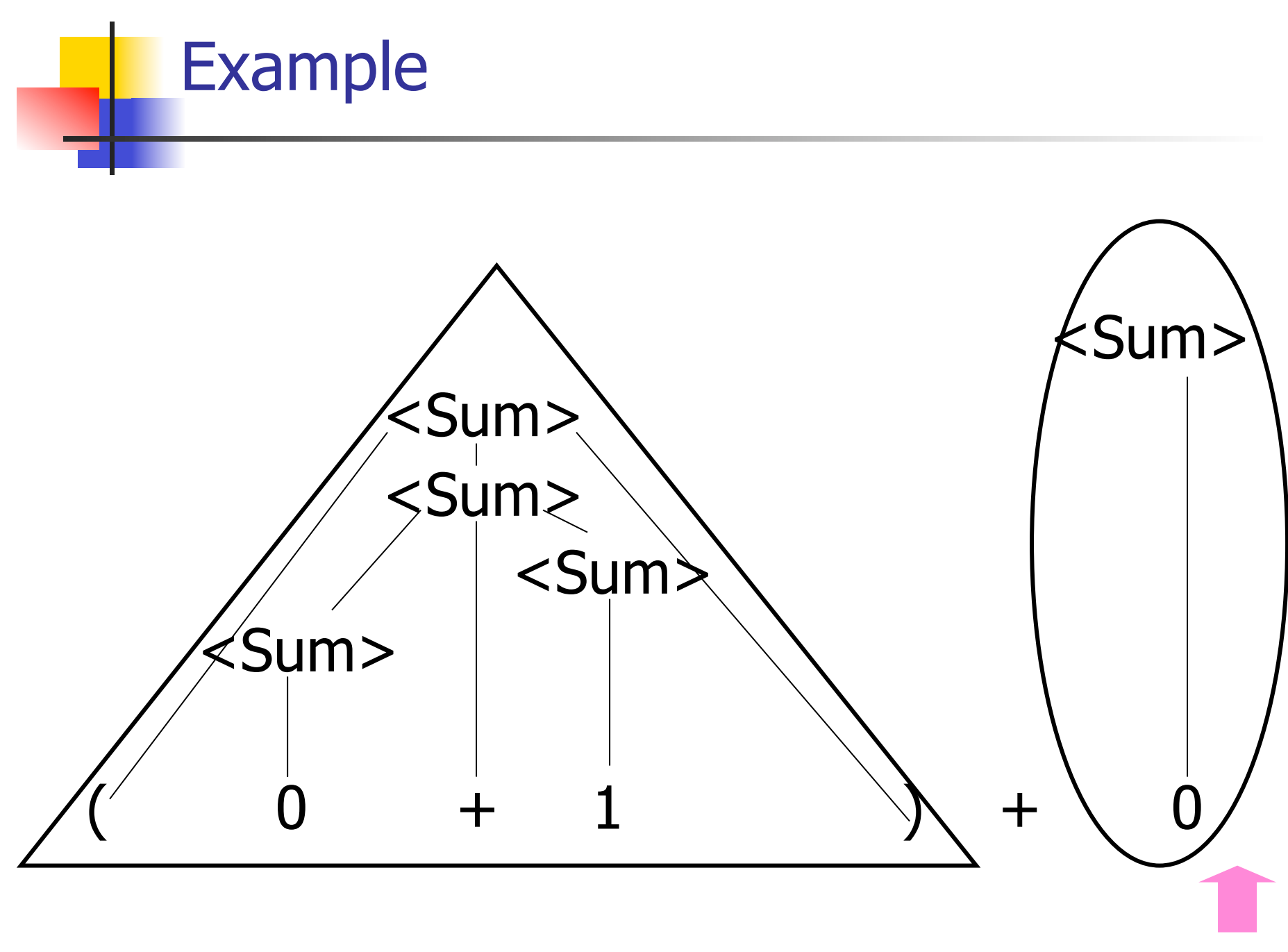

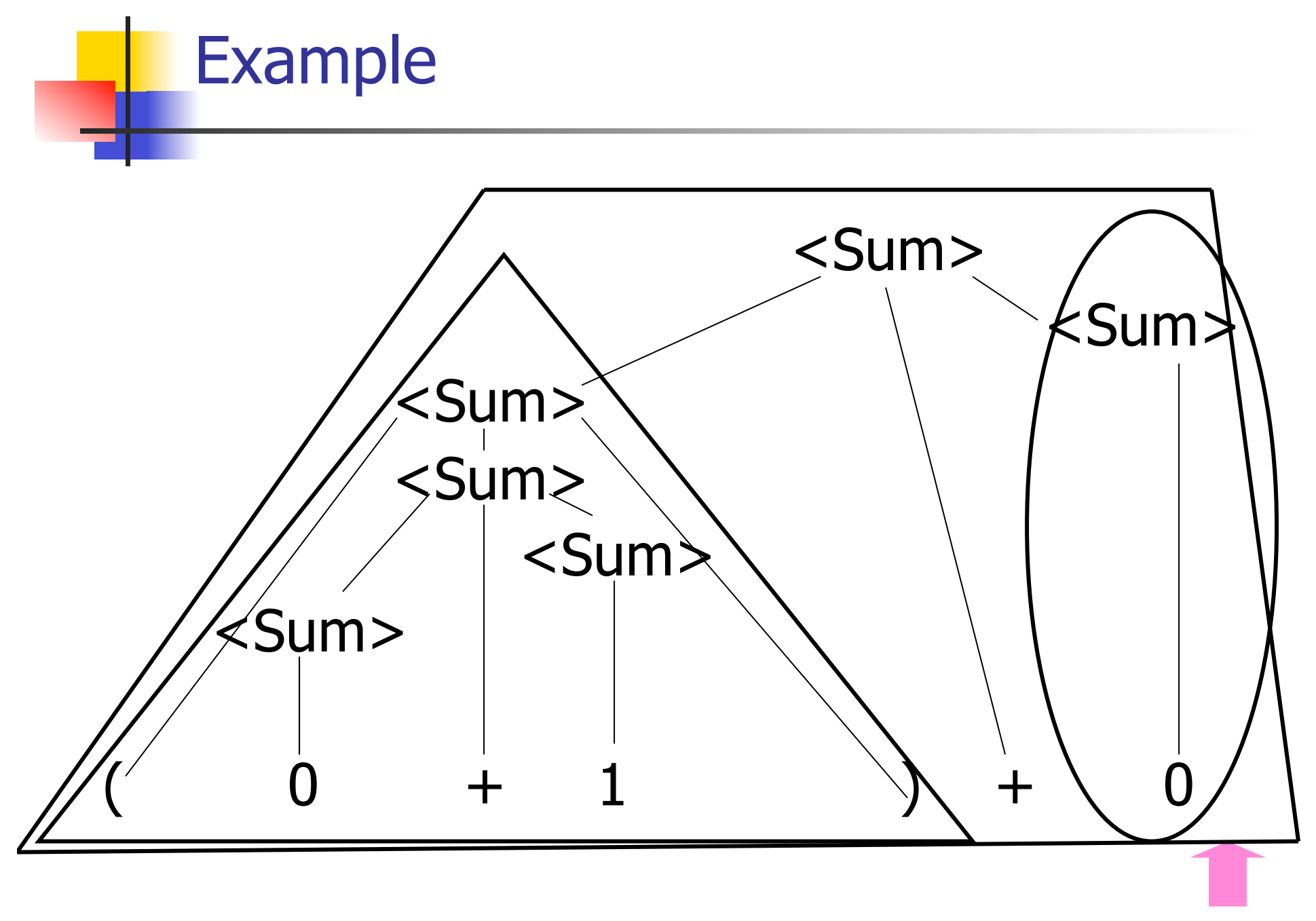

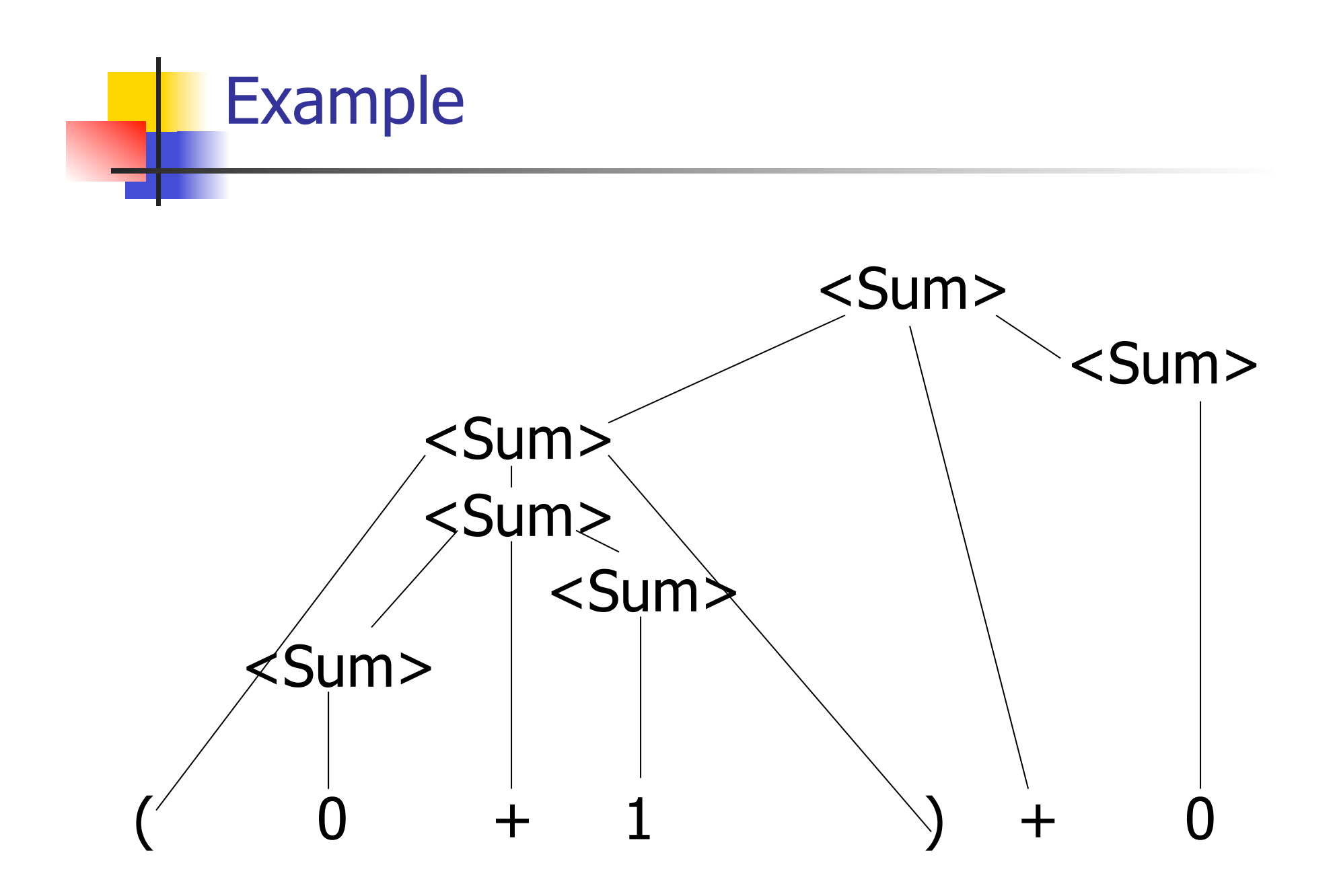

## LR Parsing Tables

- Build a pair of tables, Action and Goto, from the grammar
	- **This is the hardest part, we omit here**
	- **Rows labeled by states**
	- **For Action, columns labeled by terminals** and "end-of-tokens" marker
		- **n** (more generally strings of terminals of fixed length)
	- **For Goto, columns labeled by non**terminals

## Action and Goto Tables

- $\blacksquare$  Given a state and the next input, Action table says either
	- **shift** and go to state *n*, or
	- **reduce** by production k (explained in a bit)
	- **Example 2 accept or error**
- Given a state and a non-terminal, Goto table says
	- **g** go to state  $m$

- Based on push-down automata
- **u** Uses states and transitions (as recorded in Action and Goto tables)
- **u** Uses a stack containing states, terminals and non-terminals

- 0. Insure token stream ends in special "endof-tokens" symbol
- 1. Start in state 1 with an empty stack
- 2. Push **state**(1) onto stack
- $\rightarrow$  3. Look at next *i* tokens from token stream (toks) (don't remove yet)
	- 4. If top symbol on stack is **state**(n), look up action in Action table at  $(n,$  toks)

# 5. If action  $=$  **shift**  $m$ ,

- a) Remove the top token from token stream and push it onto the stack
- b) Push **state**(m) onto stack
- c) Go to step 3

- 6. If action  $=$  **reduce** k where production k is  $E ::= U$ 
	- a) Remove  $2 * length(u)$  symbols from stack (u and all the interleaved states)
	- b) If new top symbol on stack is **state**(m), look up new state  $p$  in Goto( $m$ ,E)
	- c) Push E onto the stack, then push **state** $(p)$  onto the stack
	- d) Go to step 3

## 7. If action = **accept**

- **n** Stop parsing, return success
- 8. If action = **error**,
	- **n** Stop parsing, return failure

## Adding Synthesized Attributes

- **n** Add to each **reduce** a rule for calculating the new synthesized attribute from the component attributes
- Add to each non-terminal pushed onto the stack, the attribute calculated for it
- **n** When performing a **reduce**,
	- **gather the recorded attributes from each non**terminal popped from stack
	- **n** Compute new attribute for non-terminal pushed onto stack
## Shift-Reduce Conflicts

- **Problem:** can't decide whether the action for a state and input character should be **shift** or **reduce**
- **n** Caused by ambiguity in grammar
- **u** Usually caused by lack of associativity or precedence information in grammar

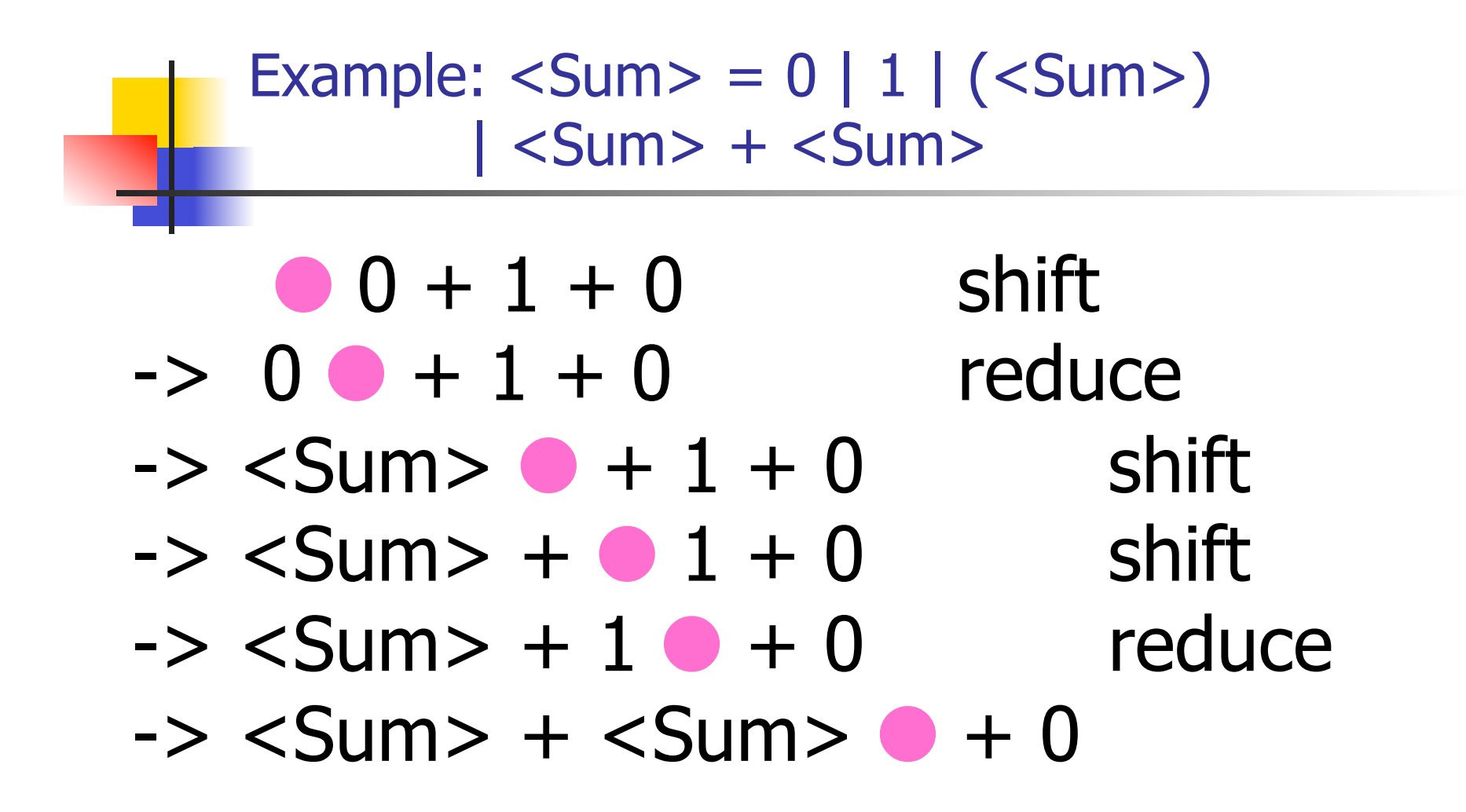

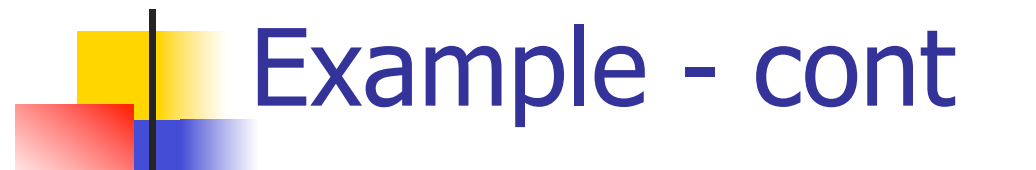

- **Problem:** shift or reduce?
- You can shift-shift-reduce-reduce or reduce-shift-shift-reduce
- **n** Shift first right associative **n** Reduce first- left associative

## Reduce - Reduce Conflicts

- **n Problem:** can't decide between two different rules to reduce by
- **Again caused by ambiguity in grammar**
- **n** Symptom: RHS of one production suffix of another
- **Requires examining grammar and** rewriting it
- Harder to solve than shift-reduce errors

## Example

- $S ::= A | aB \quad A ::= abc \quad B ::= bc$ 
	- abc shift a bc shift  $ab \bullet c$  shift abc ●
- **Problem: reduce by B ::**  $=$  **bc then by**  $S ::= aB$ , or by  $A ::= abc$  then  $S::A?$